# Package 'TrialSize'

July 6, 2020

Title R Functions for Chapter 3,4,6,7,9,10,11,12,14,15 of Sample Size Calculation in Clinical Research

Version 1.4

Date 2020-07-01

Author Ed Zhang ; Vicky Qian Wu ; Shein-Chung Chow ; Harry G.Zhang (Quality check) <ed.zhang.jr@gmail.com>

Maintainer Vicky Qian Wu <wuqian7@gmail.com>

Description Functions and Examples in Sample Size Calculation in Clinical Research.

License GPL (>= 2.15.1)

LazyLoad yes

NeedsCompilation yes

Repository CRAN

Date/Publication 2020-07-06 21:40:03 UTC

# R topics documented:

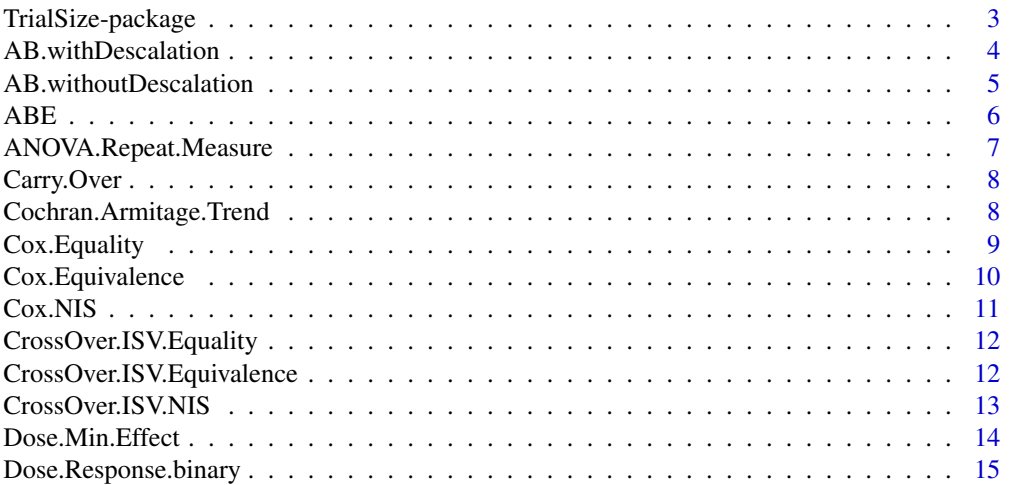

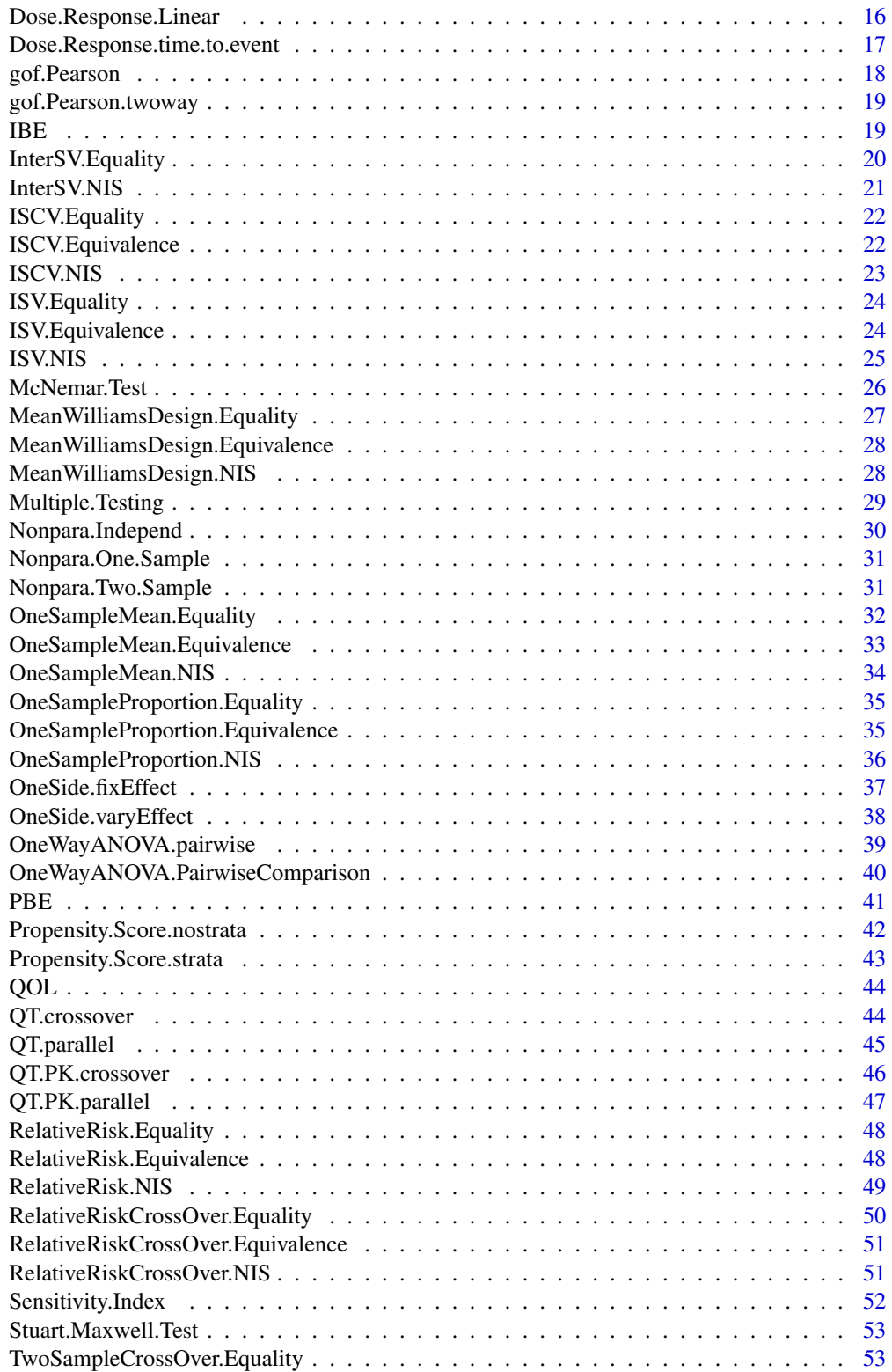

<span id="page-2-0"></span>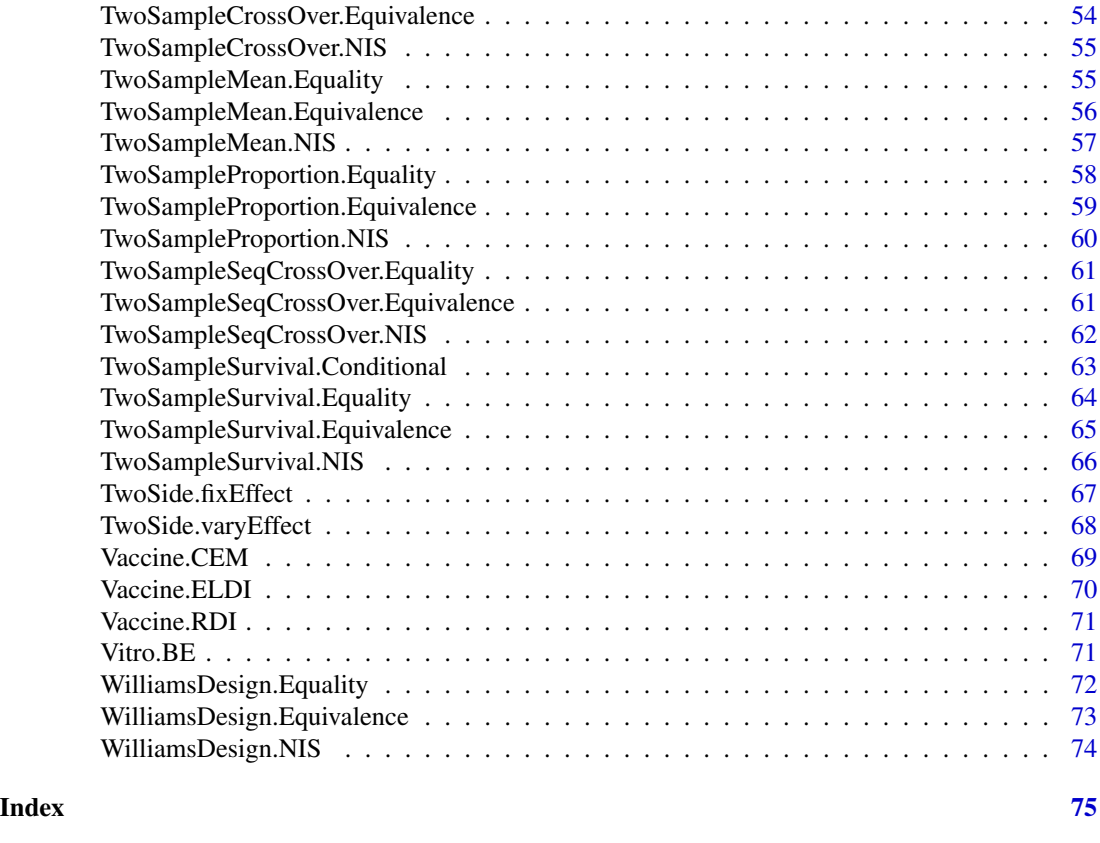

# TrialSize-package *Sample Size calculation in Clinical Research*

# Description

More than 80 functions in this package are widely used to calculate sample size in clinical trial research studies.

This package covers the functions in Chapter 3,4,6,7,9,10,11,12,14,15 of the reference book.

# Details

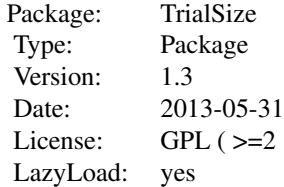

#### Author(s)

author: Ed Zhang <ed.zhang.jr@gmail.com> Vicky Qian Wu <wuqian7@gmail.com> Harry G. Zhang (Quality check) Shein-Chung Chow maintainer: Vicky Qian Wu <wuqian7@gmail.com>

#### References

Chow SC, Shao J, Wang H. Sample Size Calculation in Clinical Research. New York: Marcel Dekker, 2008

AB.withDescalation *A + B Escalation Design with Dose De-escalation*

#### Description

The general A+B designs with dose de-escalation. There are A patients at dose level i.

(1) If less than C/A patients have dose limiting toxicity (DLTs), then the dose is escalated to the next dose level i+1.

(2)If more than D/A ( $D \ge C$ ) patients have DLTs, then it will come back to dose i-1.If more than A patients have already been treated at dose level i-1, it will stop here and dose i-1 is the MTD. If there are only A patients treated at dose i-1, then Bmore patients are treated at this dose level i-1. This is dose de-escalation. The de-escalation may continue to the next dose level i-2 and so on if necessary.

(3)If no less than C/A but no more than D/A patients have DLTs, B more patients are treated at this dose level i.

(4)If no more than E (where  $E \geq D$ ) of the total A+B patients have DLT, then the dose is escalated.

(5)If more than E of the total of A+B patients have DLT, and the similar procedure in (2) will be applied.

#### Usage

```
AB.withDescalation(A, B, C, D, E, DLT)
```
#### Arguments

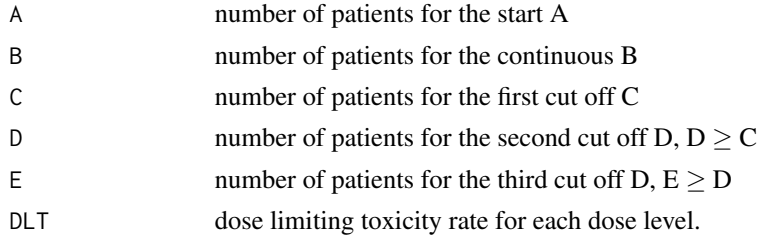

<span id="page-3-0"></span>

#### <span id="page-4-0"></span>**Note**

For this design, the MTD is the dose level at which no more than  $E/(A+B)$  patients experience DLTs, and more than  $D/A$  or (no less than  $C/A$  and no more than  $D/A$ ) if more than  $E/(A+B)$ patients treated with the next higher dose have DLTs.

#### References

Chow SC, Shao J, Wang H. Sample Size Calculation in Clinical Research. New York: Marcel Dekker, 2003

## Examples

```
DLT=c(0.01,0.014,0.025,0.056,0.177,0.594,0.963)
Example.11.6.2<-AB.withDescalation(A=3,B=3,C=1,D=1,E=1,DLT=DLT)
Example.11.6.2
# Example.11.6.2[7]=0.2
```
AB.withoutDescalation *A + B Escalation Design without Dose De-escalation*

#### Description

The general A+B designs without dose de-escalation. There are A patients at dose level i.

(1) If less than C/A patients have dose limiting toxicity (DLTs), then the dose is escalated to the next dose level i+1.

(2)If more than D/A ( $D \ge C$ ) patients have DLTs, then the previous dose i-1 will be considered the maximum tolerable dose (MTD).

(3)If no less than C/A but no more than D/A patients have DLTs, B more patients are treated at this dose level i.

(4)If no more than E (where  $E \ge D$ ) of the total A+B patients have DLT, then the dose is escalated. (5)If more than E of the total of A+B patients have DLT, then the previous dose i-1 will be considered the MTD.

#### Usage

```
AB.withoutDescalation(A, B, C, D, E, DLT)
```
#### **Arguments**

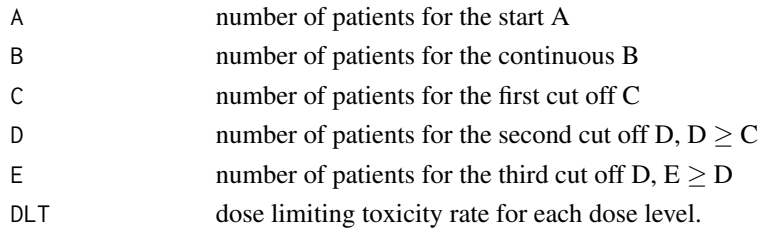

<span id="page-5-0"></span>Chow SC, Shao J, Wang H. Sample Size Calculation in Clinical Research. New York: Marcel Dekker, 2003

#### Examples

```
DLT=c(0.01,0.014,0.025,0.056,0.177,0.594,0.963)
Example.11.6.1<-AB.withoutDescalation(A=3,B=3,C=1,D=1,E=1,DLT=DLT)
Example.11.6.1
# Example.11.6.1[1]=3.1
```
ABE *Average Bioequivalence*

#### Description

The most commonly used design for ABE is a standard two-sequence and two-period crossover design. Ft is the fixed effect of the test formulation and Fr is the fixed effect of the reference formulation.

Ho: Ft-Fr  $\leq \delta_L$  or Ft-Fr  $\leq \delta_U$ 

Ha:  $\delta_L$  < Ft-Fr <  $\delta_U$ 

#### Usage

ABE(alpha, beta, sigma1.1, delta, epsilon)

#### Arguments

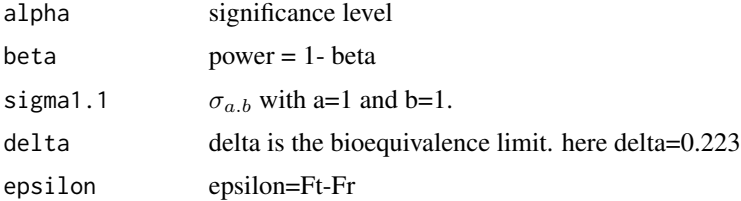

## Value

$$
\sigma_{a,b}^2 = \sigma_D^2 + a * \sigma_{WT}^2 + b * \sigma_{WR}^2
$$

#### References

.

Chow SC, Shao J, Wang H. Sample Size Calculation in Clinical Research. New York: Marcel Dekker, 2003

# <span id="page-6-0"></span>ANOVA.Repeat.Measure 7

## Examples

```
Example.10.2<-ABE(0.05,0.2,0.4,0.223,0.05)
Example.10.2
# 21
```
ANOVA.Repeat.Measure *ANOVA with Repeat Measures*

## Description

The study has multiple assessments in a parallel-group clinical trial.  $\alpha_i$  is the fixed effect for the ith treatment  $\sum \alpha_i = 0$ .

Ho:  $\alpha_i = \alpha_{i'}$ 

Ha: not equal

#### Usage

ANOVA.Repeat.Measure(alpha, beta, sigma, delta, m)

#### Arguments

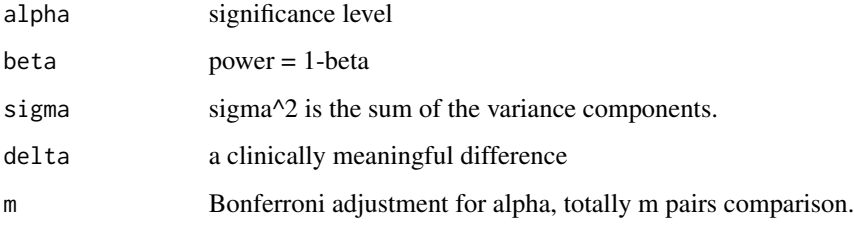

## References

Chow SC, Shao J, Wang H. Sample Size Calculation in Clinical Research. New York: Marcel Dekker, 2003

```
Example.15.3.4<-ANOVA.Repeat.Measure(0.05,0.2,1.25,1.5,3)
Example.15.3.4
# 15
```
<span id="page-7-0"></span>

#### Description

2 by 2 crossover design. Test the treatment-by-period interaction (carry-over effect)

H0: the difference of the two sequence carry-over effects is equal to 0

Ha: not equal to 0

The test is finding whether there is a difference between the carry-over effect for sequence AB and BA.

## Usage

Carry.Over(alpha, beta, sigma1, sigma2, gamma)

## Arguments

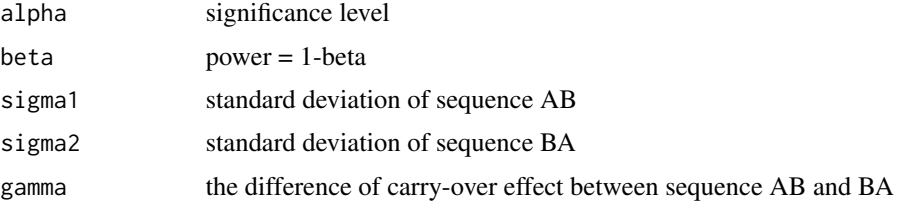

#### References

Chow SC, Shao J, Wang H. Sample Size Calculation in Clinical Research. New York: Marcel Dekker, 2003

#### Examples

Example.6.5.2<-Carry.Over(0.025,0.2,2.3,2.4,0.89) Example.6.5.2 # 110

Cochran.Armitage.Trend

*Cochran-Armitage's Test for Trend*

## Description

H0: p0=p1=p2=...=pK

Ha:  $p0 \leq p1 \leq p2 \leq ... \leq pK$  with  $p0 \leq pK$ 

## <span id="page-8-0"></span>Cox.Equality 9

## Usage

Cochran.Armitage.Trend(alpha, beta, pi, di, ni, delta)

#### Arguments

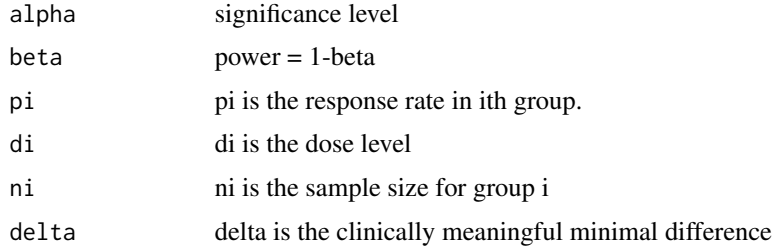

## References

Chow SC, Shao J, Wang H. Sample Size Calculation in Clinical Research. New York: Marcel Dekker, 2003

#### Examples

```
pi=c(0.1,0.3,0.5,0.7);
di=c(1,2,3,4);
ni=c(10,10,10,10);
Example.11.5<-Cochran.Armitage.Trend(alpha=0.05,beta=0.2,pi=pi,di=di,ni=ni,delta=1)
Example.11.5
# 7.5 for one group. Total 28-32.
```
Cox.Equality *Test for equality in Cox PH model.*

## Description

b is the log hazard ratio for treatment, b0 is the log hazard ratio for the controls

H0: b=b0

Ha: not equal to b0

The test is finding whether there is a difference between the hazard rates of the treatment and control.

#### Usage

Cox.Equality(alpha, beta, loghr, p1,d)

### <span id="page-9-0"></span>Arguments

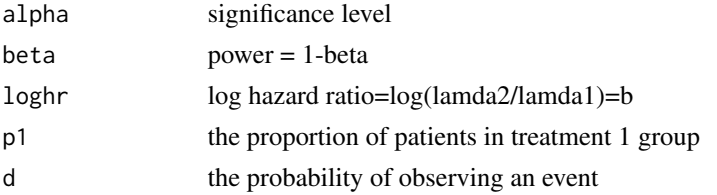

## References

Chow SC, Shao J, Wang H. Sample Size Calculation in Clinical Research. New York: Marcel Dekker, 2003

#### Examples

```
Example.7.3.4<-Cox.Equality(0.05,0.2,log(2),0.5,0.8)
Example.7.3.4
```
Cox.Equivalence *Test for Equivalence in Cox PH model.*

#### Description

b is the log hazard ratio for treatment, delta is the margin Ho:  $|b| \ge \delta$ Ha:  $|b| < \delta$ 

## Usage

Cox.Equivalence(alpha, beta, loghr, p1, d, delta)

## Arguments

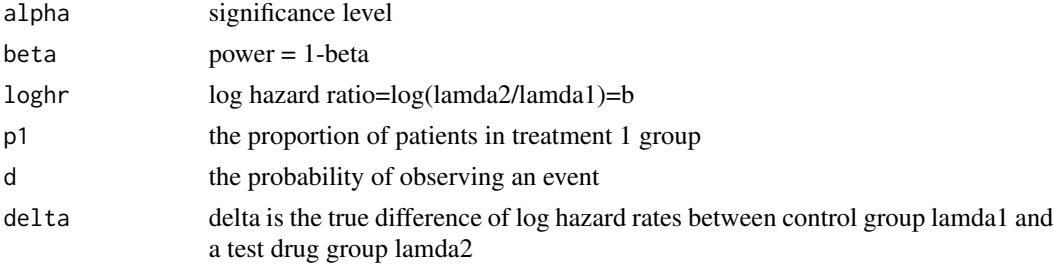

#### References

Chow SC, Shao J, Wang H. Sample Size Calculation in Clinical Research. New York: Marcel Dekker, 2003

#### <span id="page-10-0"></span> $Cox.NIS$  11

## Examples

Example.7.3.4<-Cox.Equivalence(0.05,0.2,log(2),0.5,0.8,0.5) Example.7.3.4

Cox.NIS *Test for non-inferiority/superiority in Cox PH model.*

# Description

b is the log hazard ratio for treatment,  $\delta$  is the margin H0:  $\mathbf{b} \leq \delta$ 

Ha:  $b > \delta$ 

## Usage

Cox.NIS(alpha, beta, loghr, p1, d, delta)

## Arguments

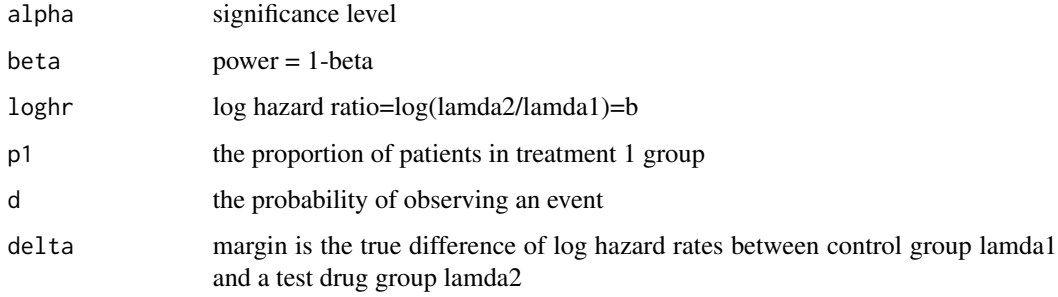

## References

Chow SC, Shao J, Wang H. Sample Size Calculation in Clinical Research. New York: Marcel Dekker, 2003

```
Example.7.3.4<-Cox.NIS(0.05,0.2,log(2),0.5,0.8,0.5)
Example.7.3.4
```
<span id="page-11-0"></span>CrossOver.ISV.Equality

*Test for Equality of Intra-Subject Variabilities in Crossover Design*

## Description

H0: within-subject variance of treatment T is equal to within-subject variance of treatment R

Ha: not equal

The test is finding whether two drug products have the same intra-subject variability in crossover design

#### Usage

```
CrossOver.ISV.Equality(alpha, beta, sigma1, sigma2, m)
```
#### Arguments

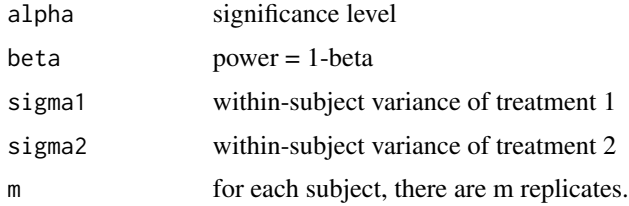

## References

Chow SC, Shao J, Wang H. Sample Size Calculation in Clinical Research. New York: Marcel Dekker, 2003

CrossOver.ISV.Equivalence

*Test for Similarity of Intra-Subject Variabilities in Crossover Design*

## Description

the ratio = within-subject variance of treatment  $T /$  within-subject variance of treatment R H0: the ratio  $\geq \delta$  or the ratio  $\leq \frac{1}{\delta}$ Ha:  $\frac{1}{\delta}$  < the ratio <  $\delta$ 

#### Usage

```
CrossOver.ISV.Equivalence(alpha, beta, sigma1, sigma2, m, margin)
```
#### <span id="page-12-0"></span>CrossOver.ISV.NIS 13

#### Arguments

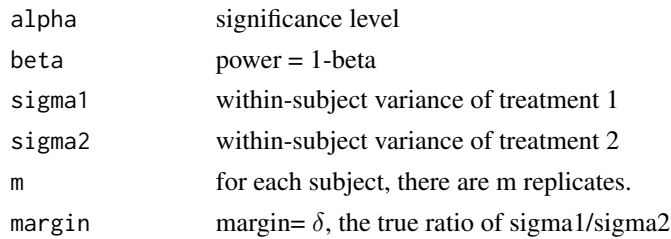

## References

Chow SC, Shao J, Wang H. Sample Size Calculation in Clinical Research. New York: Marcel Dekker, 2003

CrossOver.ISV.NIS *Test for Non-Inferiority/Superiority of Intra-Subject Variabilitie in Crossover Design*

### Description

H0: the ratio that within-subject variance of treatment T / within-subject variance of treatment R  $> \delta$ 

Ha: the ratio  $< \delta$ 

if  $\delta$  < 1, the rejection of Null Hypothesis indicates the superiority of the test drug over the reference for the intra-subject variability;

if  $\delta > 1$ , the rejection of the null hypothesis implies the non-inferiority of the test drug against the reference for the intra-subject variability; .

#### Usage

```
CrossOver.ISV.NIS(alpha, beta, sigma1, sigma2, m, margin)
```
#### Arguments

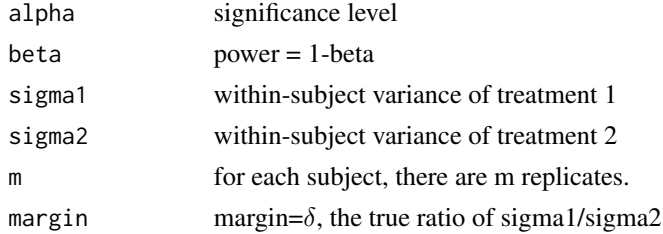

#### References

Chow SC, Shao J, Wang H. Sample Size Calculation in Clinical Research. New York: Marcel Dekker, 2003

#### Examples

```
Example.9.1.1<-CrossOver.ISV.NIS(0.05,0.2,0.3^2,0.45^2,2,1.1)
Example.9.1.1
```
Dose.Min.Effect *Williams' Test for Minimum effective dose (MED)*

# Description

Ho:  $\mu_1 = \mu_2 = ... = \mu_K$  Ha:  $\mu_1 = \mu_2 = ... = \mu_{i-1} < \mu_i < \mu_{i+1} < \mu_K$ 

## Usage

Dose.Min.Effect(alpha, beta, qt, sigma, delta)

## Arguments

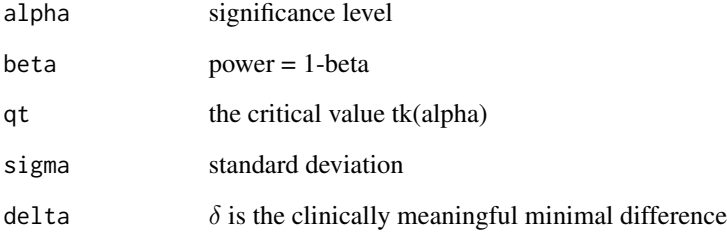

#### References

Chow SC, Shao J, Wang H. Sample Size Calculation in Clinical Research. New York: Marcel Dekker, 2003

```
Example.11.4.1<-Dose.Min.Effect(0.05,0.2,1.75,0.22,0.11)
Example.11.4.1
#54
```
<span id="page-13-0"></span>

<span id="page-14-0"></span>Dose.Response.binary *Linear Contrast Test for Binary Dose Response Study*

## Description

pi is the proportion of response in the ith group.

Ho: p1=p2=...=pk

Ha: L(p)=  $\sum ci \times pi = \epsilon$ , not equal to 0

#### Usage

Dose.Response.binary(alpha, beta, pi, ci, fi)

## Arguments

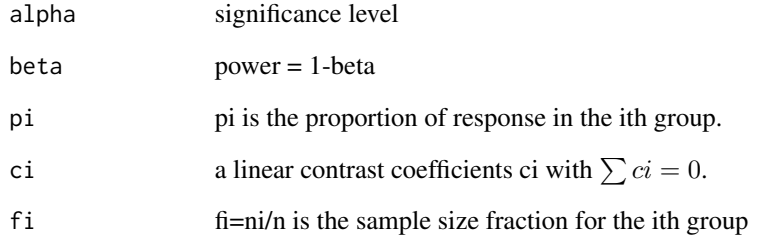

#### References

Chow SC, Shao J, Wang H. Sample Size Calculation in Clinical Research. New York: Marcel Dekker, 2003

#### Examples

pi=c(0.05,0.12,0.14,0.16);  $c$ i=c(-6,1,2,3);

Example.11.2<-Dose.Response.binary(alpha=0.05,beta=0.2,pi=pi,ci=ci,fi=1/4) Example.11.2 #382

#### <span id="page-15-0"></span>Description

For a multi-arm dose response design, we use a linear contrast coefficients ci with  $\sum ci = 0$ .

H0: L(mu)= $\sum ci \times \mu_i = 0$ 

Ha: L(mu)= $\sum ci \times \mu_i = \epsilon$ , not equal to 0

#### Usage

Dose.Response.Linear(alpha, beta, sigma, mui, ci, fi)

#### Arguments

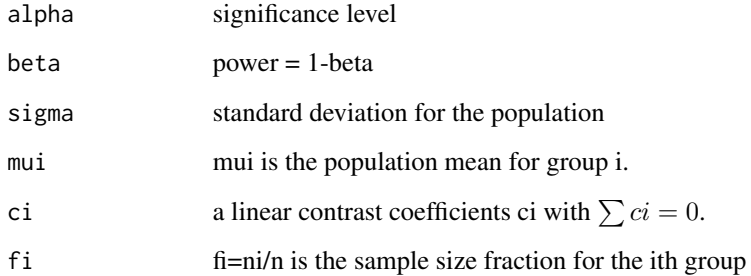

#### References

Chow SC, Shao J, Wang H. Sample Size Calculation in Clinical Research. New York: Marcel Dekker, 2003

```
mui=c(0.05,0.12,0.14,0.16);
ci=c(-6,1,2,3);
Example.11.1<-Dose.Response.Linear(alpha=0.05,beta=0.2,sigma=0.22,mui=mui,ci=ci,fi=1/4)
Example.11.1
#178
```
<span id="page-16-0"></span>Dose.Response.time.to.event

*Linear Contrast Test for Time-to-Event Endpoint in dose response study*

## Description

Under the exponential survival model, let lambdai be the proportion hazard rate for group i.

 $\sum ci = 0.$ Ho:  $L(\mu) = \sum ci \times \lambda_i = 0$ Ha:  $L(p) = \sum ci \times \lambda_i = \epsilon > 0$ 

#### Usage

Dose.Response.time.to.event(alpha, beta, T0, T, Ti, ci, fi)

#### Arguments

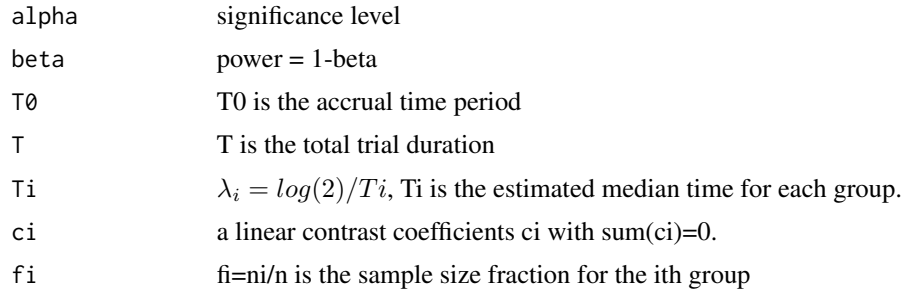

#### References

Chow SC, Shao J, Wang H. Sample Size Calculation in Clinical Research. New York: Marcel Dekker, 2003

## Examples

Ti=c(14,20,22,24); ci=c(-6,1,2,3); Example.11.3.1<-Dose.Response.time.to.event(alpha=0.05,beta=0.2,T0=9,T=16,Ti=Ti,ci=ci,fi=1/4) Example.11.3.1 #412 fi1=c(1/9,2/9,2/9,2/9); Example.11.3.2<-Dose.Response.time.to.event(alpha=0.05,beta=0.2,T0=9,T=16,Ti=Ti,ci=ci,fi=fi1) Example.11.3.2

```
fi2=c(1/2.919,0.711/2.919,0.634/2.919,0.574/2.919);
Example.11.3.3<-Dose.Response.time.to.event(alpha=0.05,beta=0.2,T0=9,T=16,Ti=Ti,ci=ci,fi=fi2)
Example.11.3.3
#349
```
gof.Pearson *Test Goodness of Fit by Pearson's Test*

## Description

Test the goodness of fit and the primary study endpoint is non-binary categorical response. pk=nk/n, nk is the frequency count of the subjects with response value k. pk,0 is a reference value.

H0: pk=pk,0 for all k

Ha: not equal

## Usage

```
gof.Pearson(alpha, beta, pk, pk0, r)
```
#### Arguments

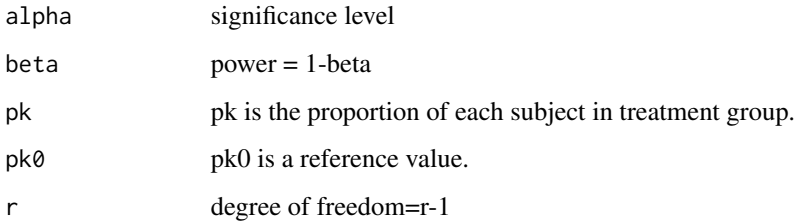

## Details

(\*) is  $\chi_{r-1}^2(\chi_{\alpha,r-1}^2|noncen) = \beta$ 

# References

Chow SC, Shao J, Wang H. Sample Size Calculation in Clinical Research. New York: Marcel Dekker, 2003

<span id="page-17-0"></span>

#814

<span id="page-18-0"></span>gof.Pearson.twoway *Test Goodness of Fit by Pearson's Test for two-way table*

#### Description

H0: pk=pk,0 for all k

Ha: not equal

## Usage

gof.Pearson.twoway(alpha, beta, trt, ctl, r, c)

#### Arguments

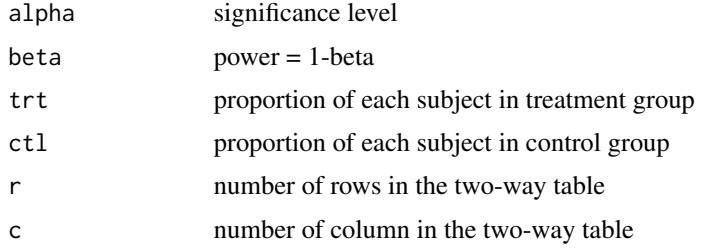

# Details

(\*) is  $\chi_{r-1}^2(\chi_{\alpha,r-1}^2|noncen) = \beta$ 

## References

Chow SC, Shao J, Wang H. Sample Size Calculation in Clinical Research. New York: Marcel Dekker, 2003

IBE *Individual Bioequivalence*

## Description

Consider 2 by 2 crossover design.  $\gamma = \delta^2 + \sigma_D^2 + \sigma_{WT}^2 - \sigma_{WR}^2 - \theta_{IBE} * max(\sigma_0^2, \sigma_{WR}^2)$ Ho:  $\gamma \geq 0$ Ha:  $\gamma < 0$ 

#### Usage

IBE(alpha, beta, delta, sigmaD, sigmaWT, sigmaWR, a, b, thetaIBE)

### <span id="page-19-0"></span>Arguments

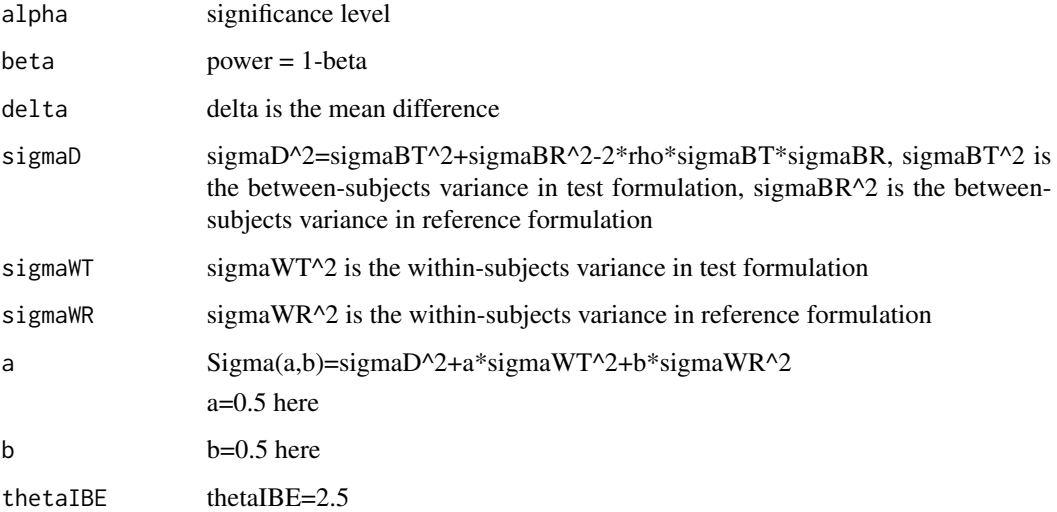

## References

Chow SC, Shao J, Wang H. Sample Size Calculation in Clinical Research. New York: Marcel Dekker, 2003

#### Examples

Example.10.4<-IBE(0.05, 0.2, 0, 0.2,0.3,0.3,0.5,0.5,2.5) Example.10.4

# n=22 IBE reach 0

InterSV.Equality *Test for Equality of Inter-Subject Variabilities*

## Description

H0: between-subject variance of treatment T is equal to between-subject variance of treatment R

Ha: not equal

The test is finding whether two drug products have the same inter-subject variability.

## Usage

InterSV.Equality(alpha, beta, vbt, vwt, vbr, vwr, m)

#### <span id="page-20-0"></span>**InterSV.NIS** 21

#### Arguments

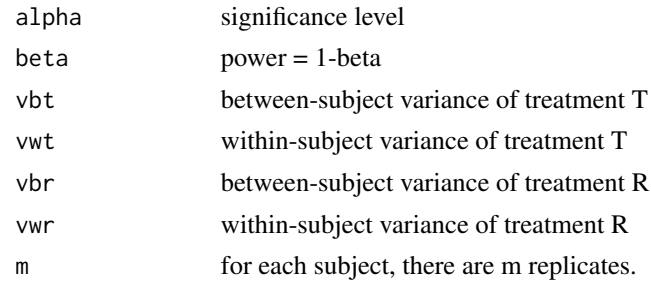

#### References

Chow SC, Shao J, Wang H. Sample Size Calculation in Clinical Research. New York: Marcel Dekker, 2003

InterSV.NIS *Test for Equality of Inter-Subject Variabilities*

## Description

H0: between-subject variance of treatment T is equal to between-subject variance of treatment R Ha: not equal

The test is finding whether two drug products have the same inter-subject variability.

#### Usage

InterSV.NIS(alpha, beta, vbt, vwt, vbr, vwr, m,margin)

## Arguments

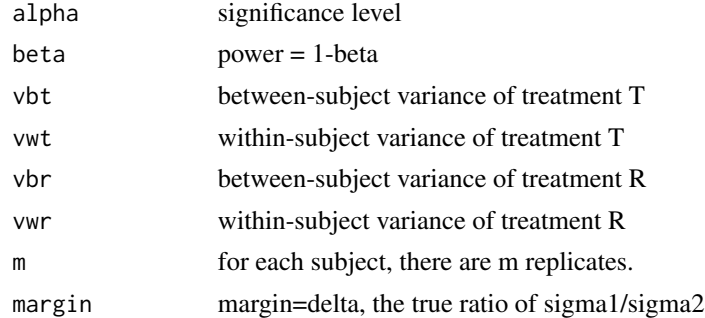

## References

Chow SC, Shao J, Wang H. Sample Size Calculation in Clinical Research. New York: Marcel Dekker, 2003

<span id="page-21-0"></span>

## Description

 $H0: CVr = CVt$ 

Ha: not equal

The test is finding whether two drug products have the same intra-subject CVs

## Usage

ISCV.Equality(alpha, beta, CVt, CVr, m)

#### Arguments

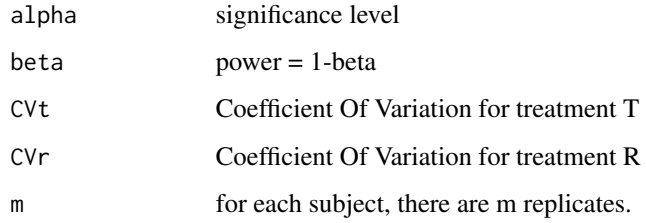

## References

Chow SC, Shao J, Wang H. Sample Size Calculation in Clinical Research. New York: Marcel Dekker, 2003

ISCV.Equivalence *Test for Equivalence of Intra-Subject CVs*

## Description

H0:  $|CVr - CVt| \ge \delta$ Ha:  $|CVr - CVt| < \delta$ 

## Usage

ISCV.Equivalence(alpha, beta, CVt, CVr, m, margin)

#### <span id="page-22-0"></span>ISCV.NIS 23

## Arguments

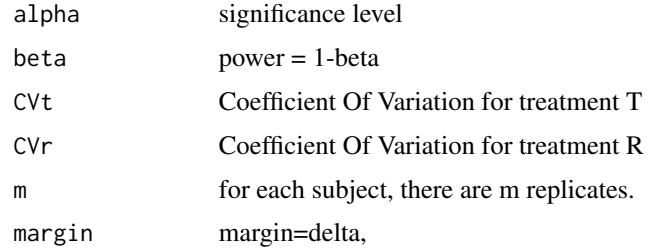

#### References

Chow SC, Shao J, Wang H. Sample Size Calculation in Clinical Research. New York: Marcel Dekker, 2003

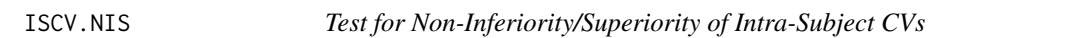

## Description

H0: CVr - CVt <  $\delta$ 

Ha: CVr - CVt  $\geq \delta$ 

if  $\delta > 0$ , the rejection of Null Hypothesis indicates the superiority of the test drug over the reference; if  $\delta$  < 0, the rejection of the null hypothesis implies the non-inferiority of the test drug against the reference.

## Usage

ISCV.NIS(alpha, beta, CVt, CVr, m, margin)

## Arguments

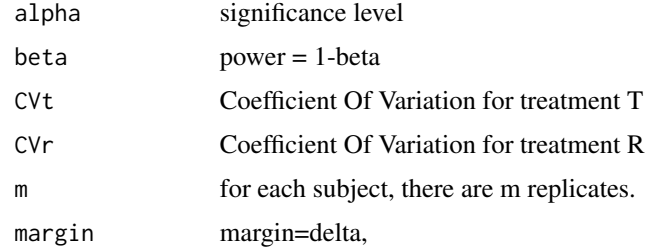

#### References

Chow SC, Shao J, Wang H. Sample Size Calculation in Clinical Research. New York: Marcel Dekker, 2003

#### Examples

```
Example.9.2.1<-ISCV.NIS(0.05,0.2,0.7,0.5,2,0.1)
Example.9.2.1
```
#### ISV.Equality *Test for Equality of Intra-Subject Variabilities*

#### Description

H0: within-subject variance of treatment T is equal to within-subject variance of treatment R Ha: not equal

The test is finding whether two drug products have the same intra-subject variability.

#### Usage

ISV.Equality(alpha, beta, sigma1, sigma2, m)

## Arguments

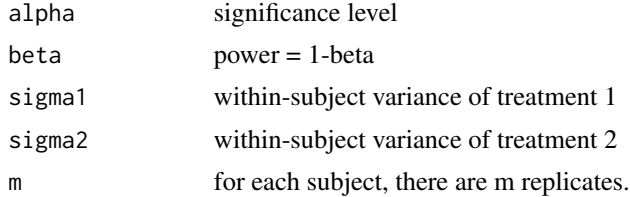

## References

Chow SC, Shao J, Wang H. Sample Size Calculation in Clinical Research. New York: Marcel Dekker, 2003

ISV.Equivalence *Test for Similarity of Intra-Subject Variabilities*

#### Description

the ratio = within-subject variance of treatment  $T /$  within-subject variance of treatment R Ho: the ratio  $\geq \delta$  or the ratio  $\leq \frac{1}{\delta}$ Ha:  $\leq \frac{1}{\delta}$  < the ratio <  $\delta$ 

#### Usage

```
ISV.Equivalence(alpha, beta, sigma1, sigma2, m, margin)
```
<span id="page-23-0"></span>

#### <span id="page-24-0"></span>ISV.NIS 25

#### Arguments

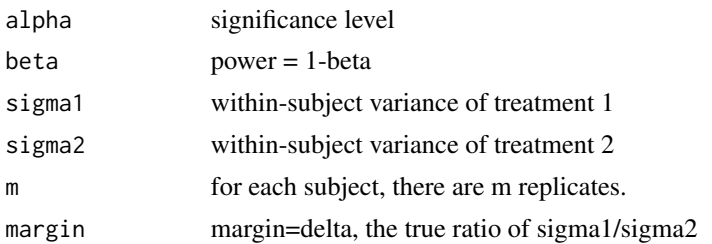

## References

Chow SC, Shao J, Wang H. Sample Size Calculation in Clinical Research. New York: Marcel Dekker, 2003

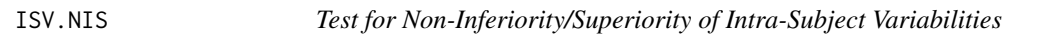

## Description

the ratio = within-subject variance of treatment T / within-subject variance of treatment R

H0: the ratio  $\geq \delta$ 

Ha: the ratio  $< \delta$ 

if  $\delta$  < 1, the rejection of Null Hypothesis indicates the superiority of the test drug over the reference for the intra-subject variability;

if  $\delta > 1$ , the rejection of the null hypothesis implies the non-inferiority of the test drug against the reference for the intra-subject variability; .

## Usage

ISV.NIS(alpha, beta, sigma1, sigma2, m, margin)

#### Arguments

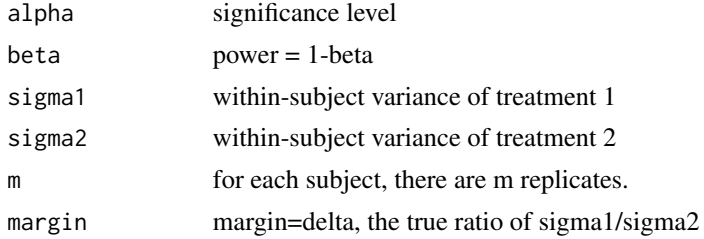

#### References

Chow SC, Shao J, Wang H. Sample Size Calculation in Clinical Research. New York: Marcel Dekker, 2003

#### Examples

```
Example.9.1.1<-ISV.NIS(0.05,0.2,0.3^2,0.45^2,3,1.1)
Example.9.1.1
```
McNemar.Test *McNemar Test in 2 by 2 table*

## Description

2 by 2 table. Test either a shift from 0 to 1 or a shift from 1 to 0 before treatment and after treatment.

 $p_{1+} = P_{10} + P_{11}, p_{+1} = P_{01} + P_{11}$ 

Ho:  $p_{1+} = p_{+1}$ 

Ha: not equal

The test is finding whether there is a categorical shift after treatment.

#### Usage

McNemar.Test(alpha, beta, psai, paid)

## Arguments

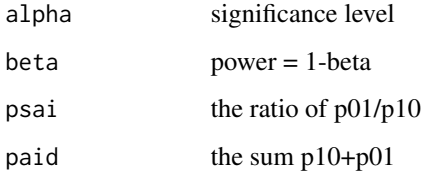

## References

Chow SC, Shao J, Wang H. Sample Size Calculation in Clinical Research. New York: Marcel Dekker, 2003

```
Example.6.4.3<-McNemar.Test(0.05,0.2,0.2/0.5,.7)
Example.6.4.3
# 59
```
<span id="page-25-0"></span>

<span id="page-26-0"></span>MeanWilliamsDesign.Equality

*Test for Equality in Multiple-Sample William Design*

#### Description

Compare more than two treatment under a crossover design.

H0: margin is equal to 0 Ha: margin is not equal to 0

The test is finding whether there is a difference between treatment i and treatment j

#### Usage

```
MeanWilliamsDesign.Equality(alpha, beta, sigma, k, margin)
```
## Arguments

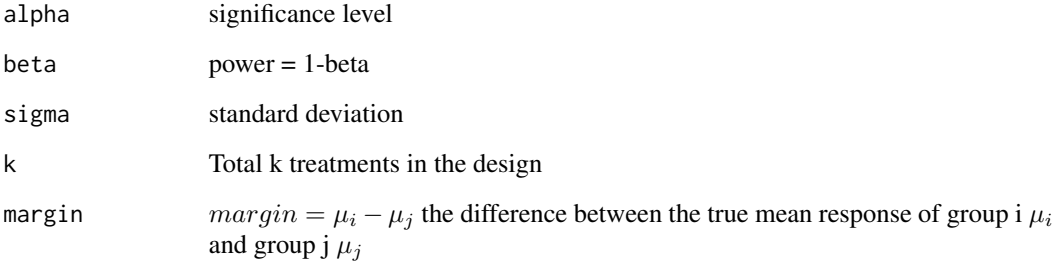

#### References

Chow SC, Shao J, Wang H. Sample Size Calculation in Clinical Research. New York: Marcel Dekker, 2003

## Examples

Example.3.5.4<-MeanWilliamsDesign.Equality(0.025,0.2,0.1,6,0.05) Example.3.5.4 # 6 Example.3.5.4<-MeanWilliamsDesign.Equality(0.025,0.2,0.1,6,-0.05) Example.3.5.4 # 6 Example.3.5.4<-MeanWilliamsDesign.Equality(0.025,0.2,0.1,6,-0.1) Example.3.5.4 # 2

*Test for Equivalence in Multiple-Sample William Design*

#### <span id="page-27-0"></span>Description

Compare more than two treatment under a crossover design.

H0:  $\text{Imargin} \geq \delta$  Ha:  $\text{Imargin} < \delta$ 

This test is whether the test drug is equivalent to the control in average if the null hypothesis is rejected at significant level alpha

#### Usage

```
MeanWilliamsDesign.Equivalence(alpha, beta, sigma, k, delta, margin)
```
#### Arguments

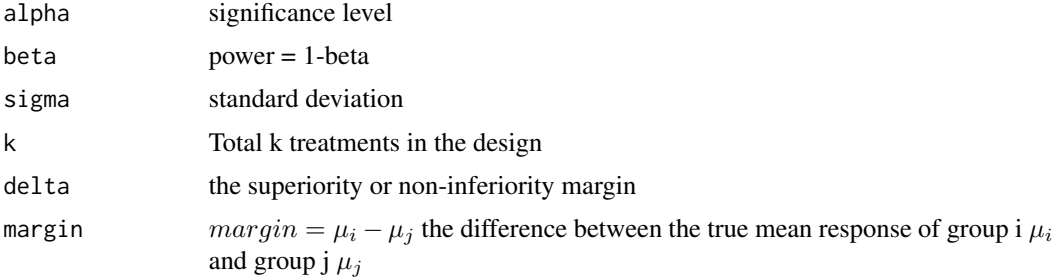

#### References

Chow SC, Shao J, Wang H. Sample Size Calculation in Clinical Research. New York: Marcel Dekker, 2003

MeanWilliamsDesign.NIS

*Test for Non-Inferiority/Superiority in Multiple-Sample William Design*

#### Description

Compare more than two treatment under a crossover design.

H0: margin  $\leq \delta$  Ha: margin  $> \delta$ 

if  $\delta$  >0, the rejection of Null Hypothesis indicates the superiority of the test over the control;

if  $\delta$  <0, the rejection of the null hypothesis implies the non-inferiority of the test against the control.

## <span id="page-28-0"></span>Multiple. Testing 29

### Usage

MeanWilliamsDesign.NIS(alpha, beta, sigma, k, delta, margin)

#### Arguments

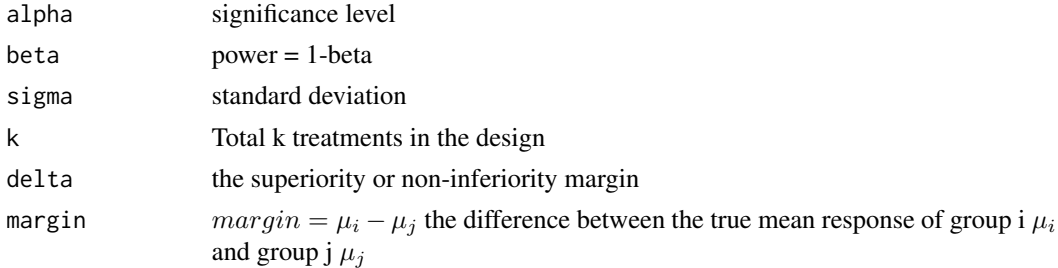

#### References

Chow SC, Shao J, Wang H. Sample Size Calculation in Clinical Research. New York: Marcel Dekker, 2003

Multiple.Testing *Multiple Testing procedures*

## Description

Ho:  $\mu_{1j} - \mu_{2j} = 0$ Ha:  $\mu_{1j} - \mu_{2j} > 0$ 

#### Usage

Multiple.Testing(s1, s2, m, p, D, delta, BCS, pho, K, alpha, beta)

# Arguments

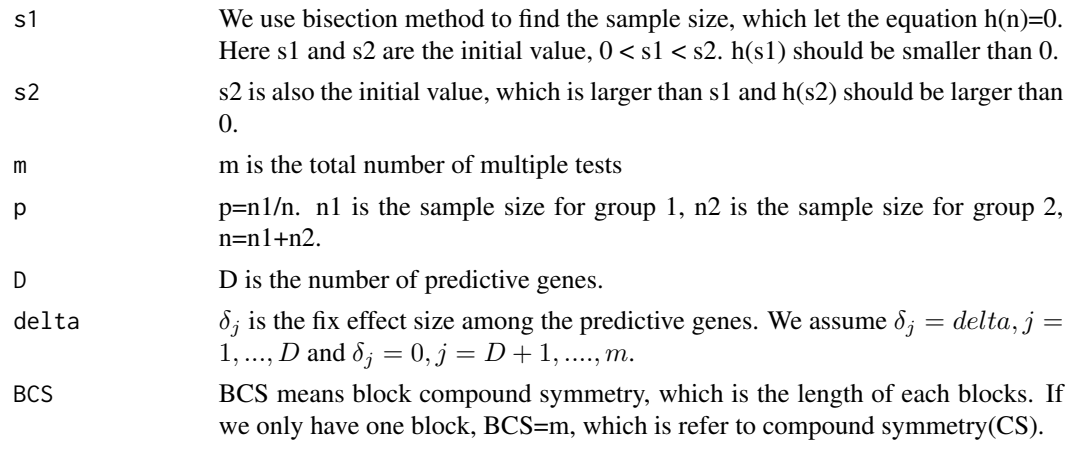

<span id="page-29-0"></span>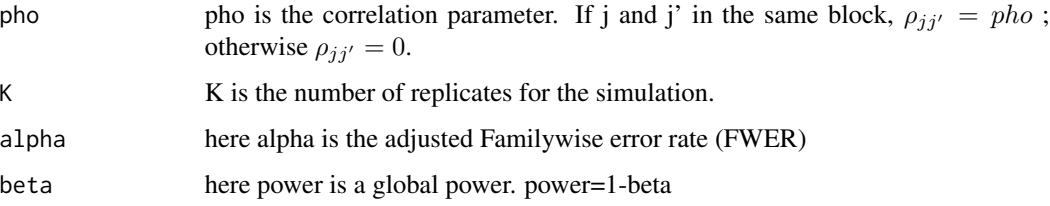

# References

Chow SC, Shao J, Wang H. Sample Size Calculation in Clinical Research. New York: Marcel Dekker, 2003

Nonpara.Independ *Test for independence for nonparametric study*

#### Description

Ho:  $P(x \le a \text{ and } y \le b) = P(x \le a)P(y \le b)$  for all a and b. Ha: not equal

#### Usage

Nonpara.Independ(alpha, beta, p1, p2)

## Arguments

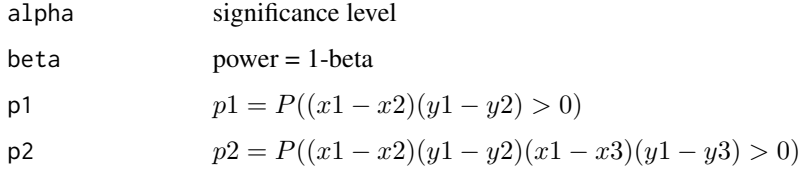

## References

Chow SC, Shao J, Wang H. Sample Size Calculation in Clinical Research. New York: Marcel Dekker, 2003

```
Example.14.4<-Nonpara.Independ(0.05,0.2,0.6,0.7)
Example.14.4
# 135
```
<span id="page-30-0"></span>Nonpara.One.Sample *One Sample Location problem in Nonparametric*

## Description

Ho: theta=0

Ha: theta is not equal to 0.

## Usage

Nonpara.One.Sample(alpha, beta, p2, p3, p4)

## Arguments

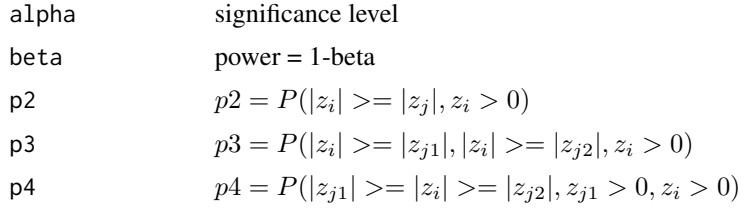

#### References

Chow SC, Shao J, Wang H. Sample Size Calculation in Clinical Research. New York: Marcel Dekker, 2003

## Examples

```
Example.14.2<-Nonpara.One.Sample(0.05,0.2,0.3,0.4,0.05)
Example.14.2
# 383
```
Nonpara.Two.Sample *Two sample location problem for Nonparametric*

# Description

Ho: theta=0;

Ha: theta is not equal to 0.

## Usage

Nonpara.Two.Sample(alpha, beta, k, p1, p2, p3)

### <span id="page-31-0"></span>Arguments

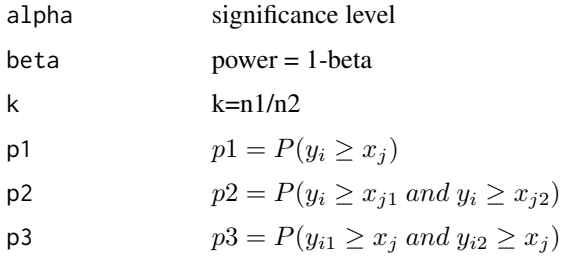

## References

Chow SC, Shao J, Wang H. Sample Size Calculation in Clinical Research. New York: Marcel Dekker, 2003

## Examples

```
Example.14.3<-Nonpara.Two.Sample(0.05,0.2,1,0.7,0.8,0.8)
Example.14.3
#54
```

```
OneSampleMean.Equality
```
*One Sample Mean Test for Equality*

## Description

H0: margin is equal to 0 Ha: margin is not equal to 0

The test is finding whether there is a difference between the mean response of the test  $\bar{x}$  and the reference value  $\mu_0$ 

#### Usage

```
OneSampleMean.Equality(alpha, beta, sigma, margin)
```
## Arguments

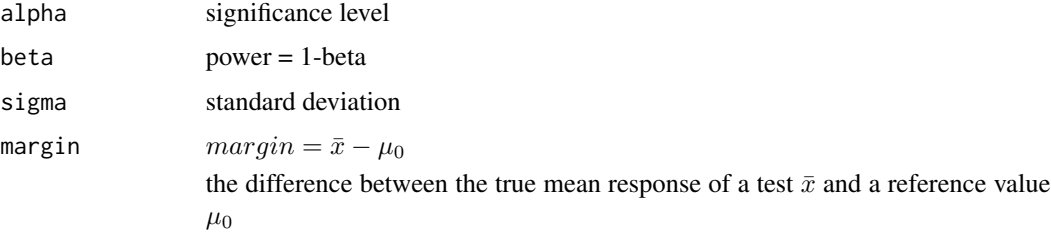

### <span id="page-32-0"></span>References

Chow SC, Shao J, Wang H. Sample Size Calculation in Clinical Research. New York: Marcel Dekker, 2003

## Examples

```
OneSampleMean.Equality(0.05,0.2,1,0.5)
# 32
```
OneSampleMean.Equivalence

*One Sample Mean Test for Equivalence*

## Description

Ho:  $|margin| \geq delta$  Ha:  $|margin| <$  delta

The test is concluded to be equivalent to a gold standard on average if the null hypothesis is rejected at significance level alpha

## Usage

```
OneSampleMean.Equivalence(alpha, beta, sigma,margin, delta)
```
## Arguments

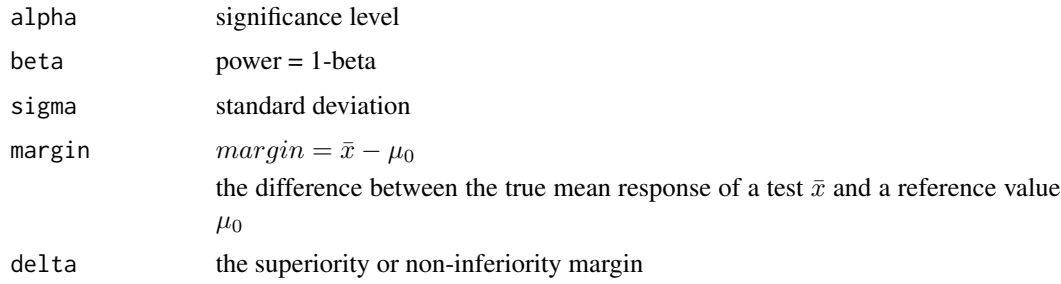

# References

Chow SC, Shao J, Wang H. Sample Size Calculation in Clinical Research. New York: Marcel Dekker, 2003

```
OneSampleMean.Equivalence(0.05,0.2,0.1,0.05,0)
# 35
```
<span id="page-33-0"></span>OneSampleMean.NIS *One Sample Mean Test for Non-Inferiority/Superiority*

## Description

Ho:  $margin \le delta$  Ha: margin > delta

if delta >0, the rejection of Null Hypothesis indicates the true mean is superior over the reference value mu0;

if delta <0, the rejection of the null hypothesis implies the true mean is non-inferior against the reference value mu0.

## Usage

OneSampleMean.NIS(alpha, beta, sigma, margin, delta)

## Arguments

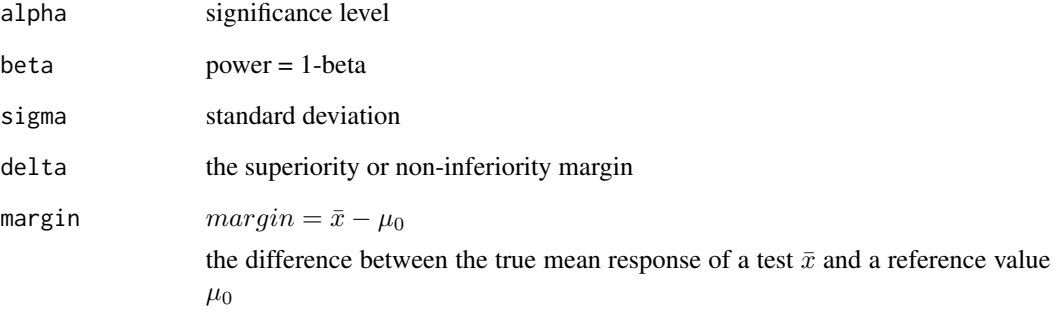

## References

Chow SC, Shao J, Wang H. Sample Size Calculation in Clinical Research. New York: Marcel Dekker, 2003

```
OneSampleMean.NIS(0.05,0.2,1,0.5,-0.5)
# 7
```
<span id="page-34-0"></span>OneSampleProportion.Equality

*One sample proportion test for equality*

#### Description

Ho: p=p0

Ha: not equal

The test is finding whether there is a difference between the true rate of the test drug and reference value p0

#### Usage

OneSampleProportion.Equality(alpha, beta, p, differ)

#### Arguments

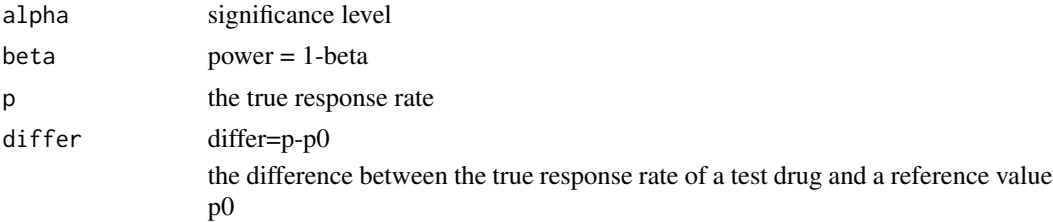

## References

Chow SC, Shao J, Wang H. Sample Size Calculation in Clinical Research. New York: Marcel Dekker, 2003

## Examples

Example.4.1.4<-OneSampleProportion.Equality(0.05,0.2,0.5,0.2) Example.4.1.4

OneSampleProportion.Equivalence

*One sample proportion test for equivalence*

## Description

Ho:  $|p-p0| \geq margin$ 

Ha: |p-p0| < margin

The proportion of response is equivalent to the reference p0 is the null hypothesis is rejected

#### <span id="page-35-0"></span>Usage

OneSampleProportion.Equivalence(alpha, beta, p, delta, differ)

#### Arguments

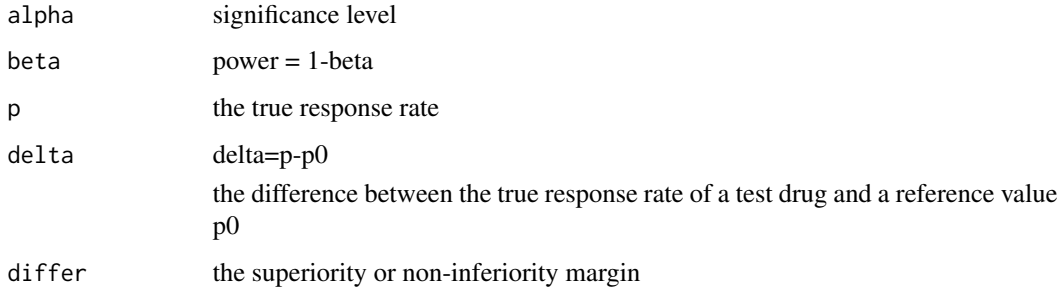

## References

Chow SC, Shao J, Wang H. Sample Size Calculation in Clinical Research. New York: Marcel Dekker, 2003

#### Examples

Example.4.1.4<-OneSampleProportion.Equivalence(0.05,0.2,0.6,0.05,.2) Example.4.1.4

OneSampleProportion.NIS

*One sample proportion test for Non-inferiority/Superiority*

#### Description

Ho:  $p - p0 \leq margin$ 

Ha:  $p-p0$  > margin

if margin >0, the rejection of Null Hypothesis indicates the true rate is superior over the reference value p0;

if margin <0, the rejection of the null hypothesis implies the true rate is non-inferior against the reference value p0.

#### Usage

```
OneSampleProportion.NIS(alpha, beta, p, delta, differ)
```
# OneSide.fixEffect 37

# Arguments

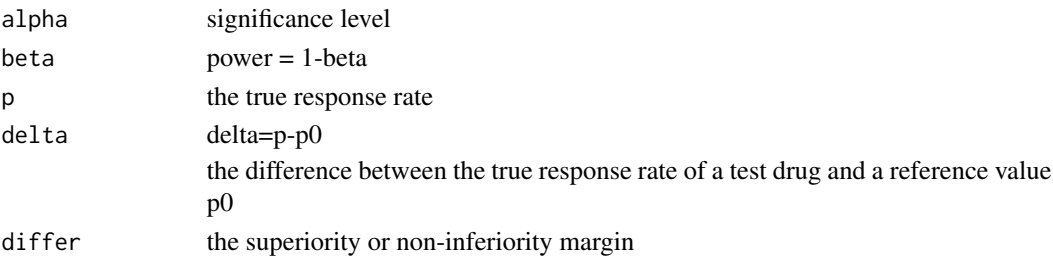

#### References

Chow SC, Shao J, Wang H. Sample Size Calculation in Clinical Research. New York: Marcel Dekker, 2003

#### Examples

Example.4.1.4<-OneSampleProportion.NIS(0.025,0.2,0.5,0.2,-0.1) Example.4.1.4

OneSide.fixEffect *One-Sided Tests with fixed effect sizes*

# Description

One-sided tests Ho:  $\delta_j = 0$ Ha:  $\delta_j > 0$ 

# Usage

OneSide.fixEffect(m, m1, delta, a1, r1, fdr)

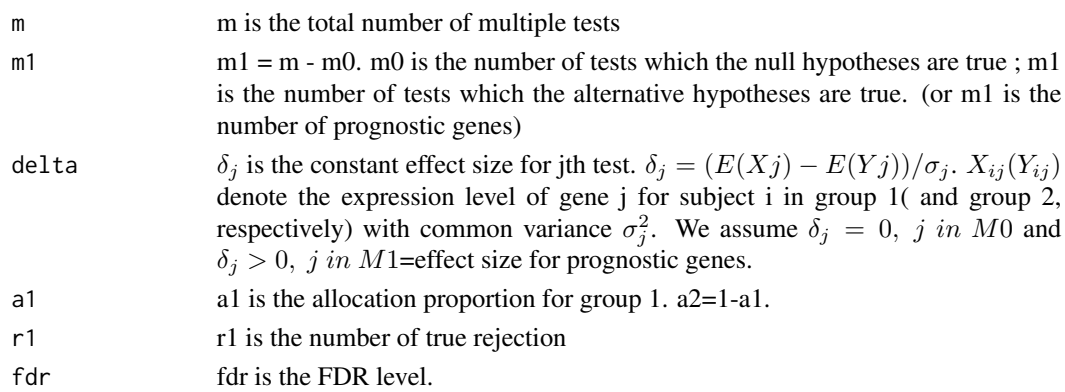

#### Details

alpha\_star=r1\*fdr/((m-m1)\*(1-fdr)), which is the marginal type I error level for r1 true rejection with the FDR controlled at f.

beta\_star=1-r1/m1, which is equal to 1-power.

#### References

Chow SC, Shao J, Wang H. Sample Size Calculation in Clinical Research. New York: Marcel Dekker, 2003

# Examples

```
Example.12.2.1<-OneSide.fixEffect(m=4000,m1=40,delta=1,a1=0.5,r1=24,fdr=0.01)
Example.12.2.1
# n=68; n1=34=n2
```
OneSide.varyEffect *One-Sided Tests with varying effect sizes*

#### Description

One-sided tests Ho:  $\delta_j = 0$ Ha:  $\delta_j > 0$ 

#### Usage

```
OneSide.varyEffect(s1, s2, m, m1, delta, a1, r1, fdr)
```
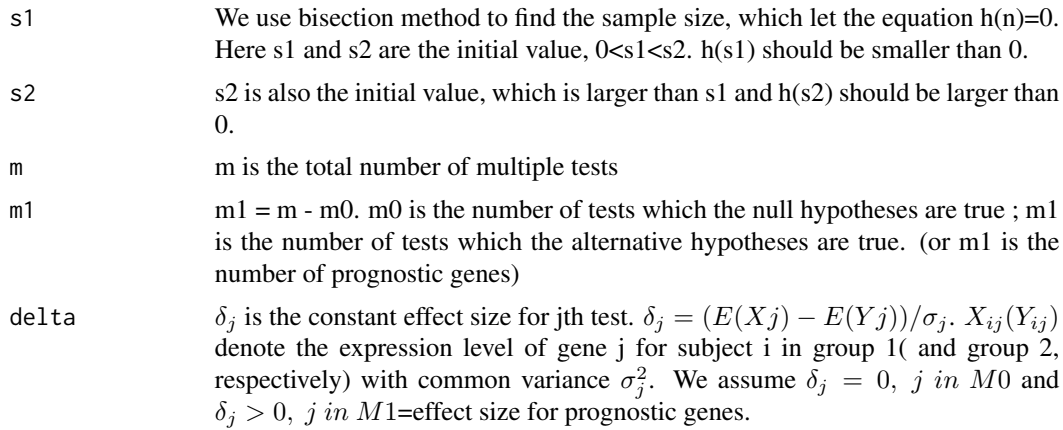

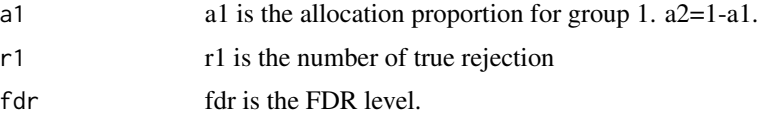

### Details

alpha\_star=r1\*fdr/((m-m1)\*(1-fdr)), which is the marginal type I error level for r1 true rejection with the FDR controlled at f.

beta\_star=1-r1/m1, which is equal to 1-power.

#### References

Chow SC, Shao J, Wang H. Sample Size Calculation in Clinical Research. New York: Marcel Dekker, 2003

#### Examples

delta=c(rep(1,40/2),rep(1/2,40/2));

```
Example.12.2.2 <- OneSide.varyEffect(100,150,4000,40,delta,0.5,24,0.01)
Example.12.2.2
# n=148 s1<n<s2, h(s1)<0,h(s2)<0
```
OneWayANOVA.pairwise *Pairwise Comparison for Multiple-Sample One-Way ANOVA*

# Description

Ho:  $\mu_i$  is equal to  $\mu_j$  Ha:  $\mu_i$  is not equal to  $\mu_j$ 

The test is comparing the means among treatments. There are tau pair comparisons of interested. Adjusted the multiple comparison by Bonferroni method,

#### Usage

```
OneWayANOVA.pairwise(alpha, beta, tau, sigma, margin)
```
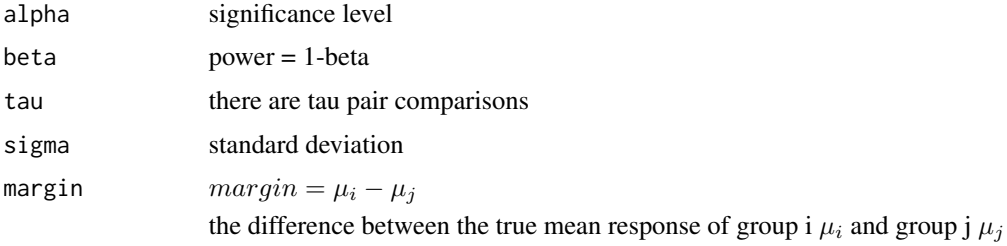

### References

Chow SC, Shao J, Wang H. Sample Size Calculation in Clinical Research. New York: Marcel Dekker, 2003

OneWayANOVA.PairwiseComparison *One-way ANOVA pairwise comparison*

# Description

Ho:  $p_i = p_j$  Ha: not all equal

#### Usage

OneWayANOVA.PairwiseComparison(alpha, beta, tau, p1, p2, delta)

#### Arguments

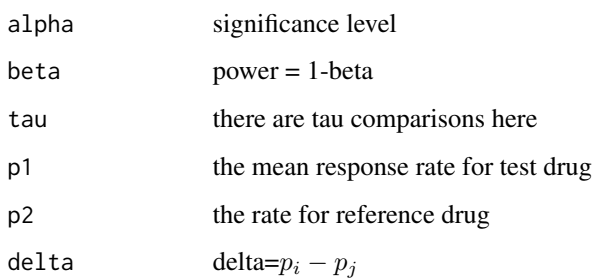

# References

Chow SC, Shao J, Wang H. Sample Size Calculation in Clinical Research. New York: Marcel Dekker, 2003

#### Examples

```
Example.4.4.2<-OneWayANOVA.PairwiseComparison(0.05,0.2,2,0.2,0.4,-0.2)
Example.4.4.2
```
Example.4.4.2<-OneWayANOVA.PairwiseComparison(0.05,0.2,2,0.2,0.5,-0.3) Example.4.4.2

# Description

Consider 2 by 2 crossover design. H0: lamda  $>= 0$ Ha: lamda < 0

# Usage

PBE(alpha, beta, sigma1.1, sigmatt, sigmatr, sigmabt, sigmabr, rho, a, delta, lamda)

# Arguments

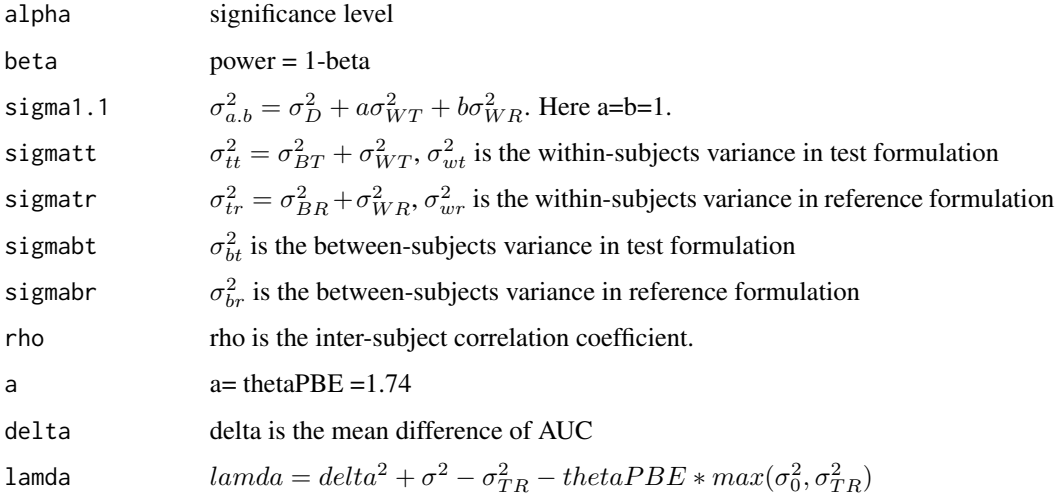

#### References

Chow SC, Shao J, Wang H. Sample Size Calculation in Clinical Research. New York: Marcel Dekker, 2003

# Examples

```
Example.10.3<-PBE(0.05,0.2,0.2,sqrt(0.17),sqrt(0.17),0.4,0.4,0.75,1.74,0.00,-0.2966)
Example.10.3
# 12
```
Propensity.Score.nostrata

*Propensity Score ignoring strata*

#### Description

Combining data across J strata. Still use weighted Mantel\_Haenszel test.

Ho:  $p_{j1} = p_{j2}$ ,

Ha:  $p_{j2}q_{j1}/(p_{j1}q_{j2})$ =phi, which is not equal to 1

#### Usage

Propensity.Score.nostrata(alpha, beta, J, a, b, p1, phi)

#### Arguments

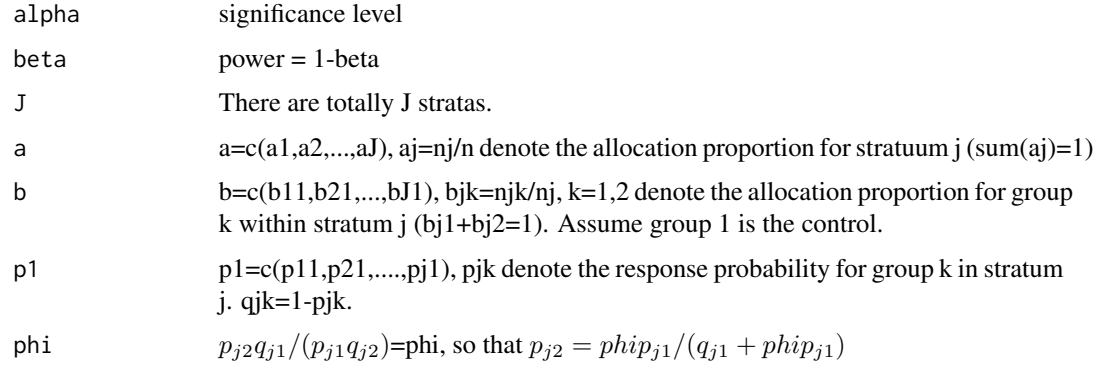

#### References

Chow SC, Shao J, Wang H. Sample Size Calculation in Clinical Research. New York: Marcel Dekker, 2003

# Examples

a=c(0.15,0.15,0.2,0.25,0.25); b=c(0.4,0.4,0.5,0.6,0.6); p1=c(0.5,0.6,0.7,0.8,0.9); Example.15.2.3.2<-Propensity.Score.nostrata(alpha=0.05,beta=0.2,J=5,a,b,p1,phi=2) Example.15.2.3.2 # 1151

Propensity.Score.strata

*Propensity Score with Stratas*

# Description

Using weighted Mantel\_Haenszel test in propensity analysis with stratas.

Ho:  $p_{j1} = p_{j2}$ , Ha:  $p_{j2}q_{j1}/(p_{j1}q_{j2})$ =phi, which is not equal to 1

#### Usage

Propensity.Score.strata(alpha, beta, J, a, b, p1, phi)

# Arguments

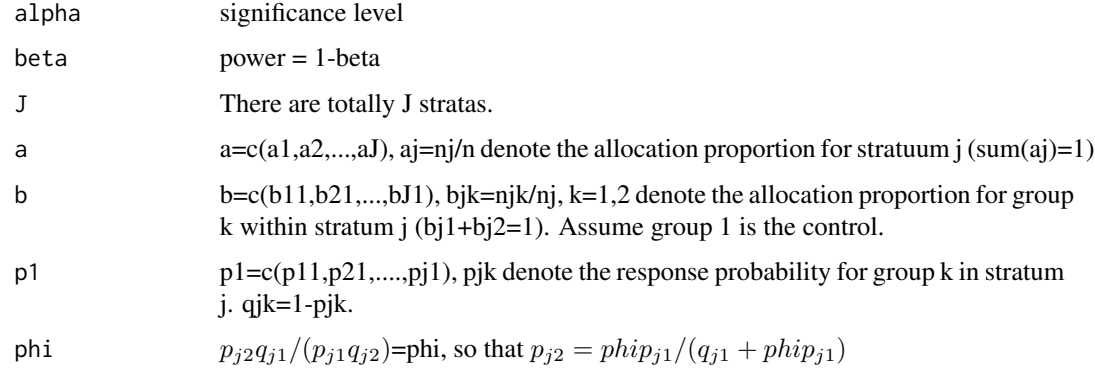

# References

Chow SC, Shao J, Wang H. Sample Size Calculation in Clinical Research. New York: Marcel Dekker, 2003

# Examples

a=c(0.15,0.15,0.2,0.25,0.25); b=c(0.4,0.4,0.5,0.6,0.6); p1=c(0.5,0.6,0.7,0.8,0.9); Example.15.2.3.1<-Propensity.Score.strata(alpha=0.05,beta=0.2,J=5,a,b,p1,phi=2) Example.15.2.3.1 # 447

QOL *Quality of life*

# Description

Under the time series model, determine sample size based on normal approximation.

#### Usage

QOL(alpha, beta, c, epsilon)

# Arguments

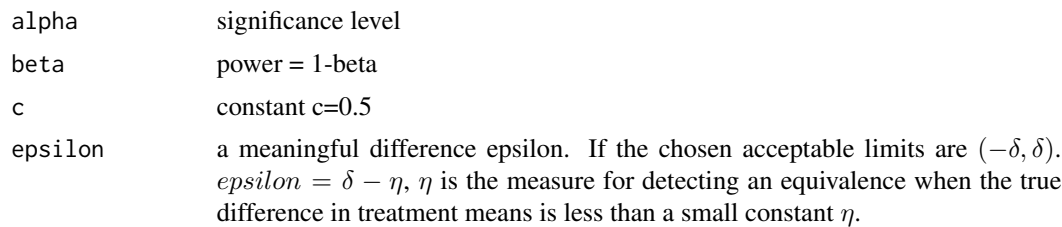

#### References

Chow SC, Shao J, Wang H. Sample Size Calculation in Clinical Research. New York: Marcel Dekker, 2003

#### Examples

Example.15.4.3<-QOL(0.05,0.1,0.5,0.25) Example.15.4.3

QT.crossover *Crossover Design in QT/QTc Studies without covariates*

#### Description

Ho:  $\mu_1 - \mu_2 = 0$ 

Ha:  $\mu_1 - \mu_2 = d$ 

The test is finding the treatment difference in QT interval for crossover design . d is not equal to 0, which is the difference of clinically importance.

#### Usage

QT.crossover(alpha, beta, pho, K, delta, gamma)

# QT.parallel 45

# Arguments

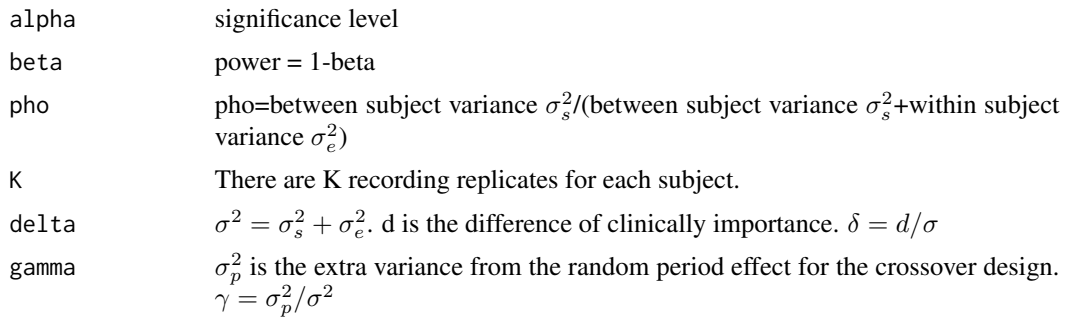

#### References

Chow SC, Shao J, Wang H. Sample Size Calculation in Clinical Research. New York: Marcel Dekker, 2003

#### Examples

```
Example.15.1.3<-QT.crossover(0.05,0.2,0.8,3,0.5,0.002)
Example.15.1.3
# 29
```
QT.parallel *Parallel Group Design in QT/QTc Studies without covariates*

# Description

Ho:  $\mu_1 - \mu_2 = 0$ 

Ha:  $\mu_1 - \mu_2 = d$ 

The test is finding the treatment difference in QT interval. d is not equal to 0, which is the difference of clinically importance.

#### Usage

QT.parallel(alpha, beta, pho, K, delta)

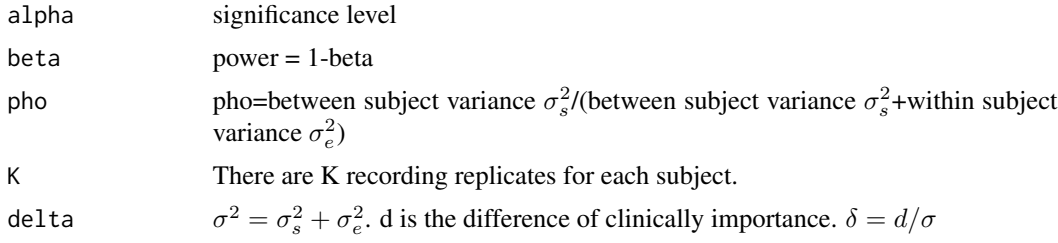

#### References

Chow SC, Shao J, Wang H. Sample Size Calculation in Clinical Research. New York: Marcel Dekker, 2003

#### Examples

```
Example.15.1.2<-QT.parallel(0.05,0.2,0.8,3,0.5)
Example.15.1.2
# 54
```
QT.PK.crossover *Crossover Design in QT/QTc Studies with PK response as covariate*

#### Description

Ho:  $\mu_1 - \mu_2 = 0$ 

Ha:  $\mu_1 - \mu_2 = d$ 

The test is finding the treatment difference in QT interval for crossover design. d is not equal to 0, which is the difference of clinically importance.

#### Usage

```
QT.PK.crossover(alpha, beta, pho, K, delta, gamma, v1, v2, tau1, tau2)
```
### Arguments

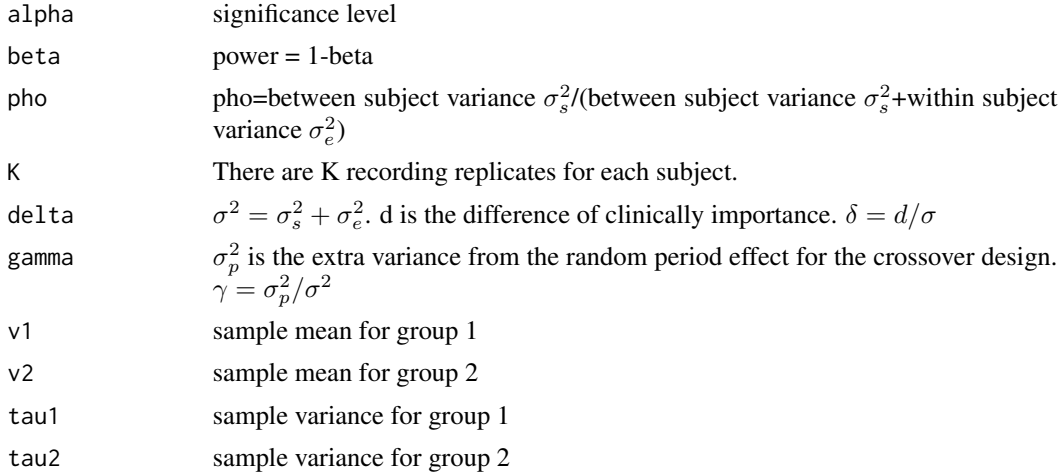

#### References

Chow SC, Shao J, Wang H. Sample Size Calculation in Clinical Research. New York: Marcel Dekker, 2003

# QT.PK.parallel 47

# Examples

```
Example.15.1.4.2<-QT.PK.crossover(0.05,0.2,0.8,3,0.5,0.002,1,1,4,5)
Example.15.1.4.2
# 29
```
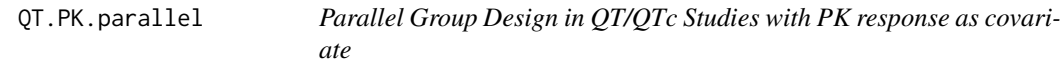

# Description

Ho:  $\mu_1 - \mu_2 = 0$ 

Ha:  $\mu_1 - \mu_2 = d$ 

The test is finding the treatment difference in QT interval. d is not equal to 0, which is the difference of clinically importance.

#### Usage

```
QT.PK.parallel(alpha, beta, pho, K, delta, v1, v2, tau1, tau2)
```
#### Arguments

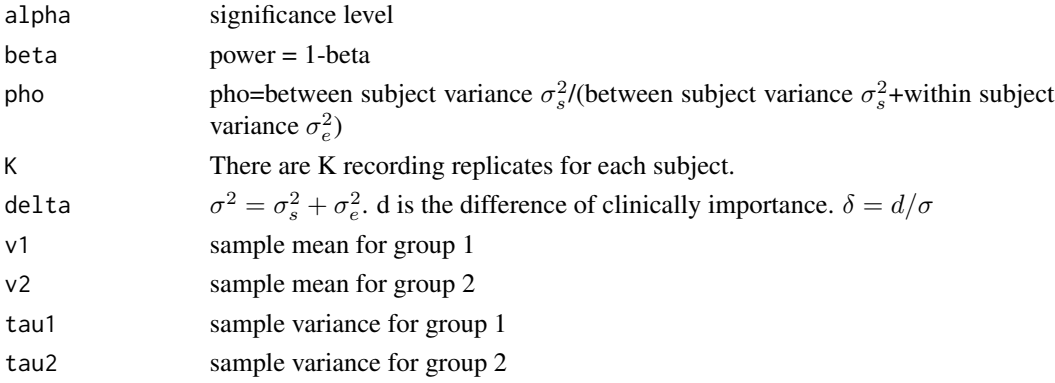

# References

Chow SC, Shao J, Wang H. Sample Size Calculation in Clinical Research. New York: Marcel Dekker, 2003

# Examples

```
Example.15.1.4.1<-QT.PK.parallel(0.05,0.2,0.8,3,0.5,1,1,4,5)
Example.15.1.4.1
# 54
```
RelativeRisk.Equality *Relative Risk in Parallel Design test for Equality*

# Description

Ho: OR=1 Ha: not equal to 1

### Usage

```
RelativeRisk.Equality(alpha, beta, or, k, pt, pc)
```
# Arguments

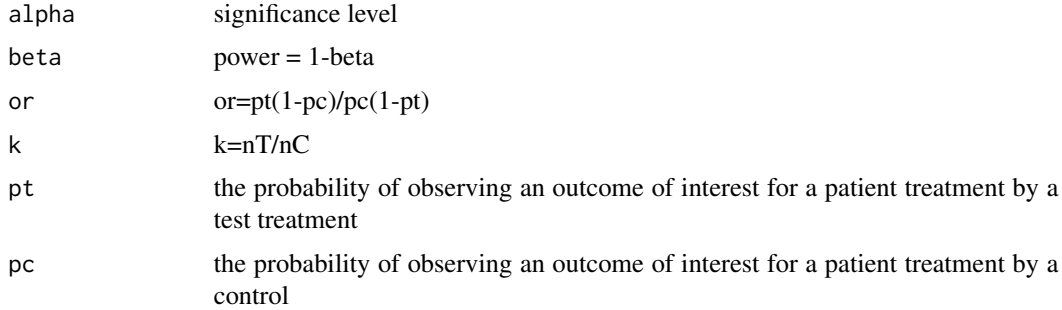

### References

Chow SC, Shao J, Wang H. Sample Size Calculation in Clinical Research. New York: Marcel Dekker, 2003

# Examples

```
Example.4.6.4<-RelativeRisk.Equality(0.05,0.2,2,1,0.4,0.25)
Example.4.6.4
```
RelativeRisk.Equivalence

*Relative Risk in Parallel Design test for Equivalence*

# Description

Ho:  $|log(OR)| \geq margin$ Ha: |log(OR)| < margin

# RelativeRisk.NIS 49

# Usage

RelativeRisk.Equivalence(alpha, beta, or, k, pt, pc, margin)

# Arguments

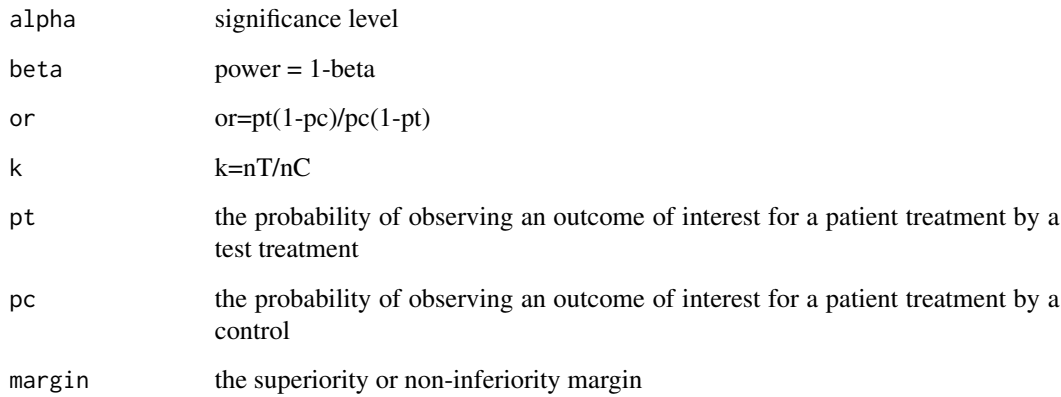

#### References

Chow SC, Shao J, Wang H. Sample Size Calculation in Clinical Research. New York: Marcel Dekker, 2003

# Examples

Example.4.6.4<-RelativeRisk.Equivalence(0.05,0.2,2,1,0.25,0.25,.5) Example.4.6.4

RelativeRisk.NIS *Relative Risk in Parallel Design test for Non-inferiority/Superiority*

# Description

Ho:  $OR \leq margin$ 

Ha: OR > margin

# Usage

```
RelativeRisk.NIS(alpha, beta, or, k, pt, pc, margin)
```
### Arguments

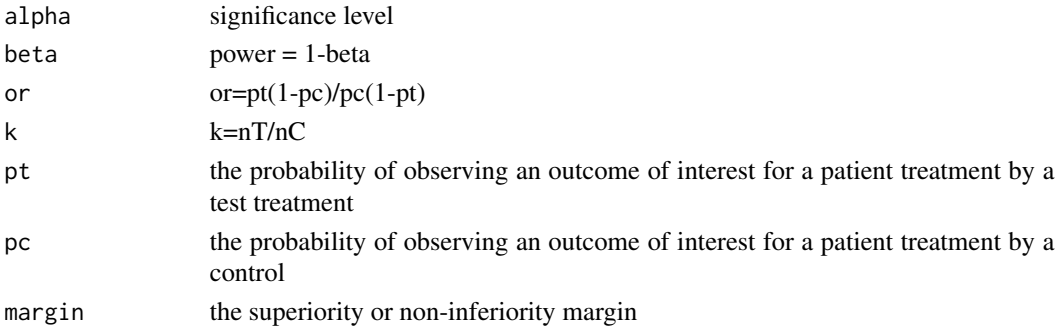

### References

Chow SC, Shao J, Wang H. Sample Size Calculation in Clinical Research. New York: Marcel Dekker, 2003

#### Examples

Example.4.6.4<-RelativeRisk.NIS(0.05,0.2,2,1,0.4,0.25,.2) Example.4.6.4

```
RelativeRiskCrossOver.Equality
```
*Relative Risk in Crossover Design test for Equality*

# Description

Ho: log(OR)=0 Ha: not equal to 0

#### Usage

RelativeRiskCrossOver.Equality(alpha, beta, sigma, or)

#### Arguments

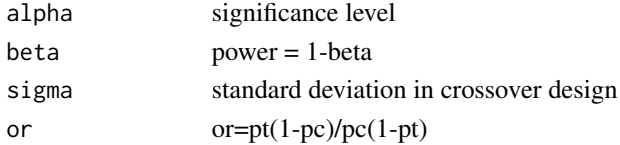

# References

Chow SC, Shao J, Wang H. Sample Size Calculation in Clinical Research. New York: Marcel Dekker, 2003

RelativeRiskCrossOver.Equivalence

*Relative Risk in Crossover Design test for Equivalence*

# Description

Ho:  $|log(OR)| \geq margin$ Ha: |log(OR)| < margin

# Usage

RelativeRiskCrossOver.Equivalence(alpha, beta, sigma, or, margin)

# Arguments

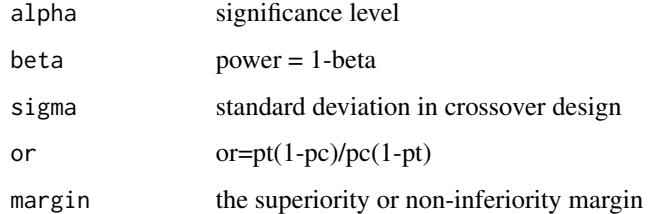

# References

Chow SC, Shao J, Wang H. Sample Size Calculation in Clinical Research. New York: Marcel Dekker, 2003

RelativeRiskCrossOver.NIS

*Relative Risk in Crossover Design test for Non-inferiority/Superiority*

# Description

```
Ho: log(OR) \leq marginHa: log(OR) > margin
```
#### Usage

```
RelativeRiskCrossOver.NIS(alpha, beta, sigma, or, margin)
```
### Arguments

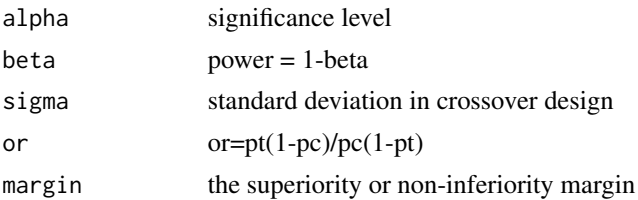

# References

Chow SC, Shao J, Wang H. Sample Size Calculation in Clinical Research. New York: Marcel Dekker, 2003

Sensitivity.Index *Calculate the power for Sensitivity Index*

# Description

Ho:  $\mu_1 = \mu_2$ 

Ha:  $\mu_1$  is not equal to  $\mu_2$ 

The test is finding the treatment difference in QT interval.

d is not equal to 0, which is the difference of clinically importance.

# Usage

```
Sensitivity.Index(alpha, n, deltaT)
```
#### Arguments

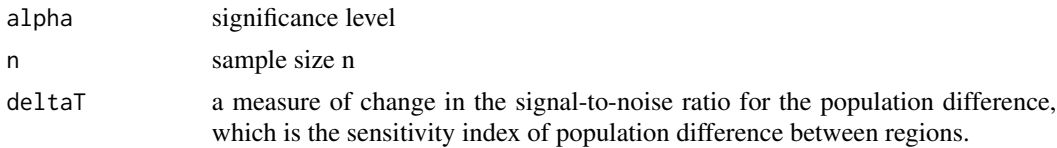

### References

Chow SC, Shao J, Wang H. Sample Size Calculation in Clinical Research. New York: Marcel Dekker, 2003

# Examples

```
Example.15.5.1<-Sensitivity.Index(0.05,30,2.92)
Example.15.5.1
# power=0.805
```
# Description

Extention from McNemar test to r by r table (r>2).

Ho:  $p_{ij} = p_{ji}$  for all different i,j.

Ha: not equal

The test is finding whether there is a categorical shift from i pre-treatment to j post-treatment.

# Usage

```
Stuart.Maxwell.Test(noncen, p.ij, p.ji, r)
```
# Arguments

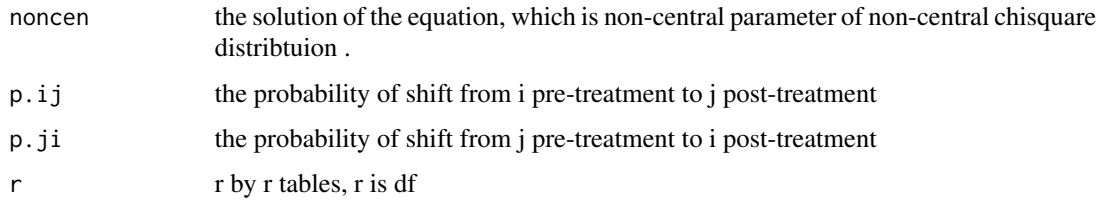

# References

Chow SC, Shao J, Wang H. Sample Size Calculation in Clinical Research. New York: Marcel Dekker, 2003

TwoSampleCrossOver.Equality

*Two Sample Crossover Design Test for Equality*

### Description

Ho: margin is equal to 0 Ha: margin is unequal to 0

The test is finding whether there is a difference between the mean responses of the test group and control group.

#### Usage

```
TwoSampleCrossOver.Equality(alpha, beta, sigma, margin)
```
# Arguments

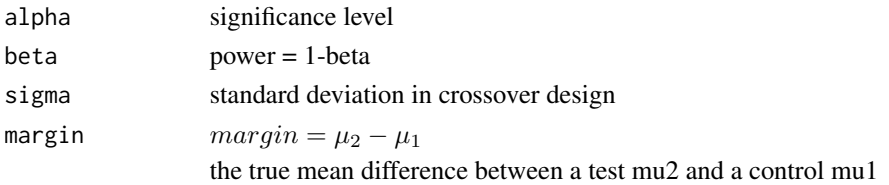

## References

Chow SC, Shao J, Wang H. Sample Size Calculation in Clinical Research. New York: Marcel Dekker, 2003

TwoSampleCrossOver.Equivalence *Two Sample Crossover Design Test for Equivalence*

# Description

Ho:  $|margin| \geq delta$  Ha:  $|margin| < delta$ 

This test is whether the test drug is equivalent to the control in average if the null hypothesis is rejected at significant level alpha

# Usage

TwoSampleCrossOver.Equivalence(alpha, beta, sigma, delta, margin)

# Arguments

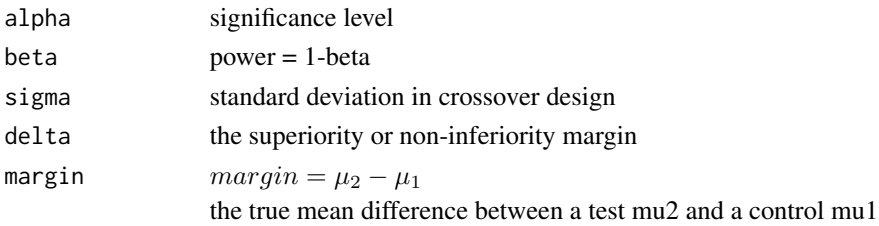

#### References

Chow SC, Shao J, Wang H. Sample Size Calculation in Clinical Research. New York: Marcel Dekker, 2003

# Examples

Example.3.3.4<-TwoSampleCrossOver.Equivalence(0.05,0.1,0.2,0.25,-0.1) Example.3.3.4 # 8

TwoSampleCrossOver.NIS

*Two Sample Crossover Design Test for Non-Inferiority/Superiority*

#### Description

Ho:  $|margin| \geq delta$  Ha:  $|margin| < delta$ 

if delta >0, the rejection of Null Hypothesis indicates the superiority of the test over the control; if delta <0, the rejection of the null hypothesis implies the non-inferiority of the test against the control.

### Usage

```
TwoSampleCrossOver.NIS(alpha, beta, sigma, delta, margin)
```
#### Arguments

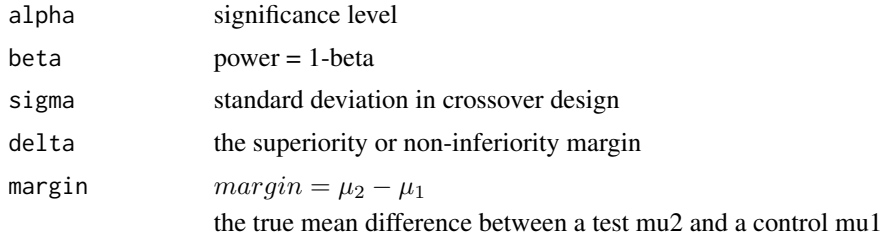

# References

Chow SC, Shao J, Wang H. Sample Size Calculation in Clinical Research. New York: Marcel Dekker, 2003

#### Examples

```
Example.3.3.4<-TwoSampleCrossOver.NIS(0.05,0.2,0.2,-0.2,-0.1)
Example.3.3.4 # 13
```
TwoSampleMean.Equality

*Two Sample Mean Test for Equality*

#### Description

H0: margin is equal to 0 Ha: margin is unequal to 0

The test is finding whether there is a difference between the mean responses of the test group and control group.

# Usage

TwoSampleMean.Equality(alpha, beta, sigma, k, margin)

# Arguments

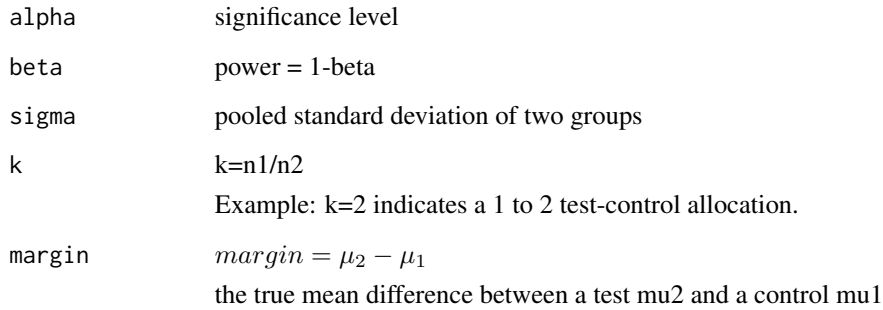

### References

Chow SC, Shao J, Wang H. Sample Size Calculation in Clinical Research. New York: Marcel Dekker, 2003

# Examples

Example.3.2.4<-TwoSampleMean.Equality(0.05,0.2,0.1,1,0.05) Example.3.2.4 # 63

TwoSampleMean.Equivalence

*Two Sample Mean Test for Equivalence*

# Description

Ho:  $|margin| \geq delta$  Ha:  $|margin| < delta$ 

This test is whether the test drug is equivalent to the control in average if the null hypothesis is rejected at significant level alpha

### Usage

TwoSampleMean.Equivalence(alpha, beta, sigma, k, delta, margin)

#### Arguments

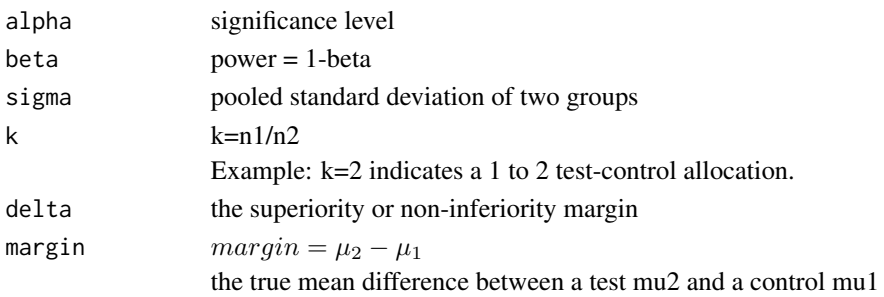

#### References

Chow SC, Shao J, Wang H. Sample Size Calculation in Clinical Research. New York: Marcel Dekker, 2003

# Examples

Example.3.2.4<-TwoSampleMean.Equivalence(0.1,0.1,0.1,1,0.05,0.01) Example.3.2.4 #107

TwoSampleMean.NIS *Two Sample Mean Test for Non-Inferiority/Superiority*

# Description

Ho:  $margin \le delta$  Ha: margin > delta

if delta >0, the rejection of Null Hypothesis indicates the superiority of the test over the control;

if delta <0, the rejection of the null hypothesis implies the non-inferiority of the test against the control.

#### Usage

```
TwoSampleMean.NIS(alpha, beta, sigma, k, delta, margin)
```
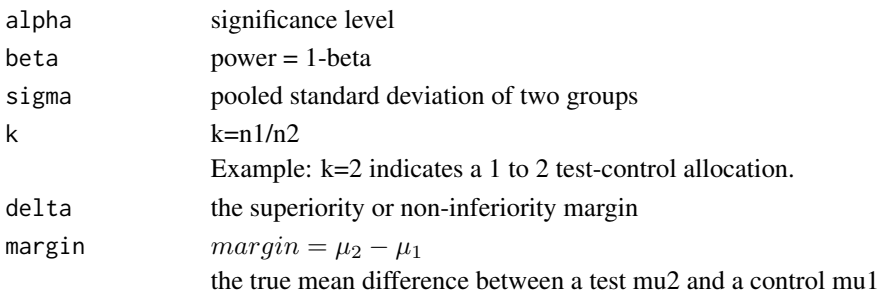

# References

Chow SC, Shao J, Wang H. Sample Size Calculation in Clinical Research. New York: Marcel Dekker, 2003

#### Examples

Example.3.2.4<-TwoSampleMean.NIS(0.05,0.2,0.1,1,-0.05,0) Example.3.2.4 # 50

TwoSampleProportion.Equality

*Two sample proportion test for equality*

# Description

H0: p1=p2

Ha: not equal

The test is finding whether there is a difference between the mean response rates of the test drug and reference drug

### Usage

TwoSampleProportion.Equality(alpha, beta, p1, p2, k)

#### Arguments

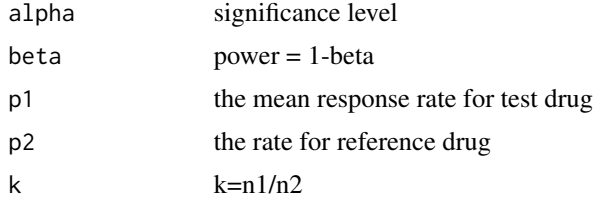

# References

Chow SC, Shao J, Wang H. Sample Size Calculation in Clinical Research. New York: Marcel Dekker, 2003

# Examples

Example.4.2.4<-TwoSampleProportion.Equality(0.05,0.2,0.65,0.85,1) Example.4.2.4

TwoSampleProportion.Equivalence

*Two sample proportion test for equivalence*

#### Description

```
Ho: |p1-p2| \geq margin
```
Ha: |p1-p2| < margin

The proportion of response p1 is equivalent to the reference drug p2 is the null hypothesis is rejected

### Usage

TwoSampleProportion.Equivalence(alpha, beta, p1, p2, k, delta, margin)

# Arguments

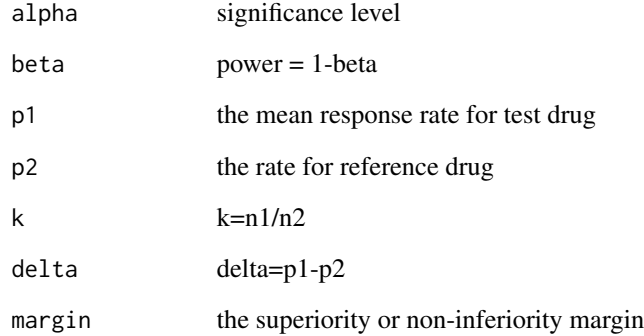

# References

Chow SC, Shao J, Wang H. Sample Size Calculation in Clinical Research. New York: Marcel Dekker, 2003

# Examples

Example.4.2.4<-TwoSampleProportion.Equivalence(0.05,0.2,0.75,0.8,1,0.2,0.05) Example.4.2.4

TwoSampleProportion.NIS

*Two sample proportion test for Non-Inferiority/Superiority*

#### Description

Ho:  $p1 - p2 \leq margin$  Ha:  $p1-p2$  > margin

if margin >0, the rejection of Null Hypothesis indicates the true rate p1 is superior over the reference value p2;

if margin  $\langle 0 \rangle$ , the rejection of the null hypothesis implies the true rate p1 is non-inferior against the reference value p2.

#### Usage

TwoSampleProportion.NIS(alpha, beta, p1, p2, k, delta, margin)

### Arguments

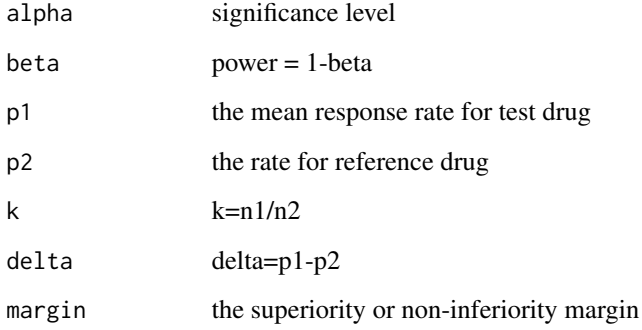

# References

Chow SC, Shao J, Wang H. Sample Size Calculation in Clinical Research. New York: Marcel Dekker, 2003

#### Examples

Example.4.2.4<-TwoSampleProportion.NIS(0.05,0.2,0.65,0.85,1,0.2,0.05) Example.4.2.4

TwoSampleSeqCrossOver.Equality

*Two sample proportion Crossover design test for equality*

# Description

H0:  $p2-p1 = 0$  Ha: not equal to 0

#### Usage

TwoSampleSeqCrossOver.Equality(alpha, beta, sigma, sequence, delta)

# Arguments

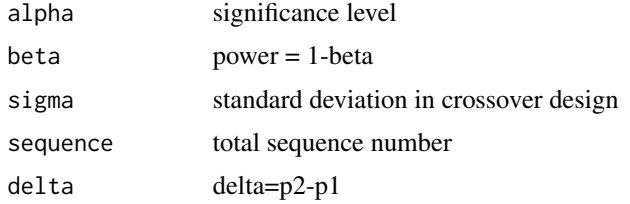

#### References

Chow SC, Shao J, Wang H. Sample Size Calculation in Clinical Research. New York: Marcel Dekker, 2003

#### Examples

```
Example.4.3.4<-TwoSampleSeqCrossOver.Equality(0.05,0.2,0.25,2,0.2)
Example.4.3.4
```
TwoSampleSeqCrossOver.Equivalence

*Two sample proportion Crossover design test for equivalence*

# Description

Ho:  $|p1-p2| \geq margin$ Ha: |p1-p2| < margin

#### Usage

TwoSampleSeqCrossOver.Equivalence(alpha, beta, sigma, sequence, delta, margin)

# Arguments

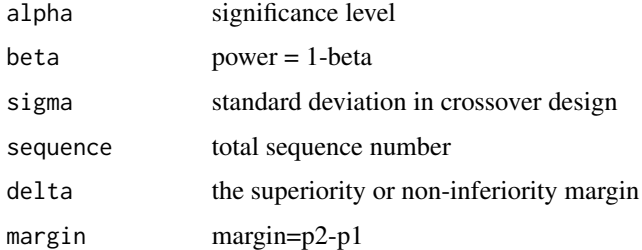

### References

Chow SC, Shao J, Wang H. Sample Size Calculation in Clinical Research. New York: Marcel Dekker, 2003

# Examples

Example.4.3.4<-TwoSampleSeqCrossOver.Equivalence(0.05,0.2,0.25,2,0,0.2) Example.4.3.4

TwoSampleSeqCrossOver.NIS

*Two sample proportion Crossover design for Noninferiority/Superiority*

# Description

H0:  $p2-p1 \leq max \$ 

Ha: p2-p1 > margin

#### Usage

TwoSampleSeqCrossOver.NIS(alpha, beta, sigma, sequence, delta, margin)

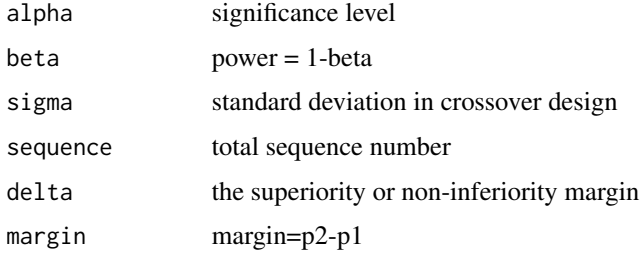

### References

Chow SC, Shao J, Wang H. Sample Size Calculation in Clinical Research. New York: Marcel Dekker, 2003

#### Examples

Example.4.3.4<-TwoSampleSeqCrossOver.NIS(0.05,0.2,0.25,2,0,-0.2) Example.4.3.4

TwoSampleSurvival.Conditional

*Test for two sample conditional data in exponential model for survival data*

# Description

unconditional versus conditional

#### Usage

TwoSampleSurvival.Conditional(alpha,beta,lam1,lam2,eta1,eta2,k,ttotal,taccrual,g1,g2)

# Arguments

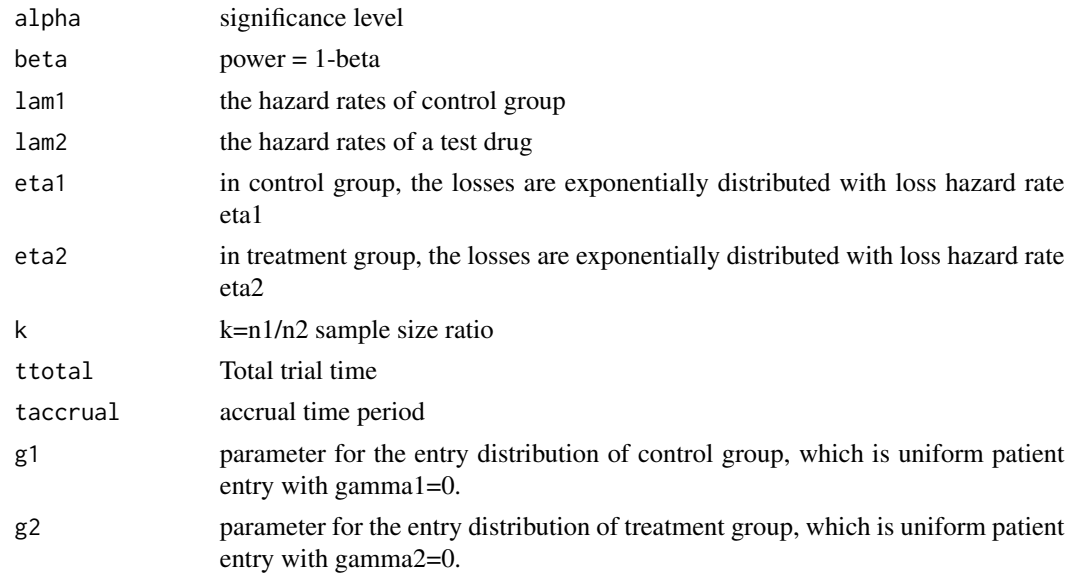

#### References

Chow SC, Shao J, Wang H. Sample Size Calculation in Clinical Research. New York: Marcel Dekker, 2003

```
TwoSampleSurvival.Equality
```
*Test for two sample equality in exponential model for survival data*

# Description

H0: the difference between the hazard rates of two samples is equal to

Ha: not equal to 0

The test is finding whether there is a difference between the hazard rates of the test drug and the reference drug.

#### Usage

```
TwoSampleSurvival.Equality(alpha, beta, lam1, lam2, k, ttotal, taccrual, gamma)
```
#### Arguments

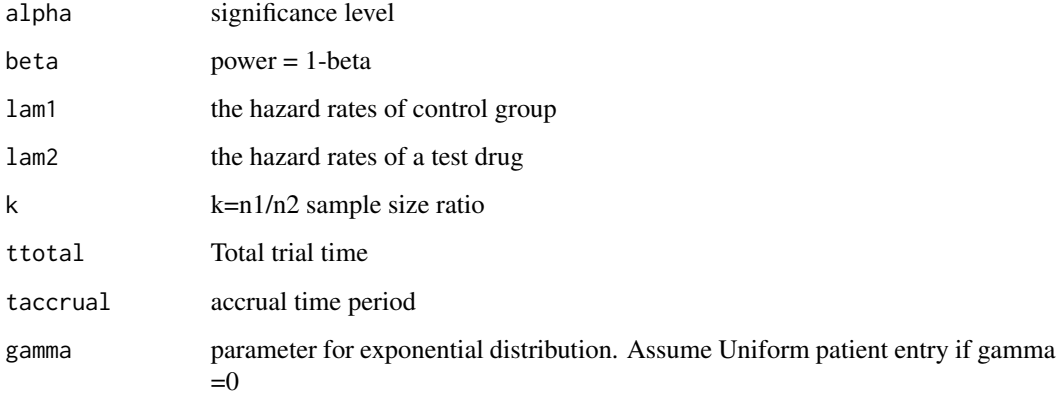

#### References

Chow SC, Shao J, Wang H. Sample Size Calculation in Clinical Research. New York: Marcel Dekker, 2003

### Examples

```
Example.7.2.4<-TwoSampleSurvival.Equality(0.05,0.2,1,2,1,3,1,0.00001)
Example.7.2.4
```
TwoSampleSurvival.Equivalence

*Test for two sample equivalence in exponential model for survival data*

### Description

margin=lamda1-lamda2, the true difference of hazard rates between control group lamda1 and a test drug group lamda2

H0: |margin| >= delta

Ha: |margin| < delta

This test is whether the test drug is equivalent to the control in average if the null hypothesis is rejected at significant level alpha

### Usage

TwoSampleSurvival.Equivalence(alpha, beta, lam1, lam2, k, ttotal, taccrual, gamma, margin)

# Arguments

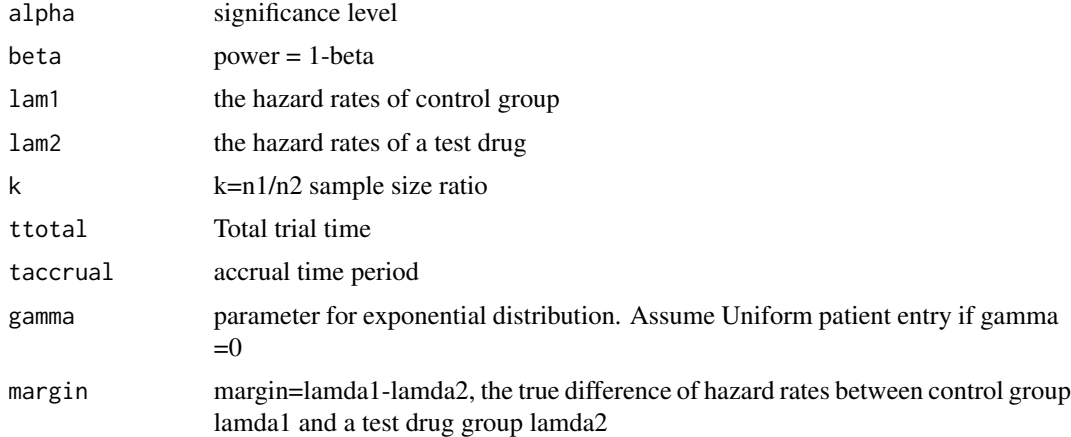

#### References

Chow SC, Shao J, Wang H. Sample Size Calculation in Clinical Research. New York: Marcel Dekker, 2003

# Examples

Example.7.2.4<-TwoSampleSurvival.Equivalence(0.05,0.2,1,1,1,3,1,0.00001,0.5) Example.7.2.4

TwoSampleSurvival.NIS *Test for two sample Non-Inferiority/Superiority in exponential model for survival data*

# Description

margin=lamda1-lamda2, the true difference of hazard rates between control group lamda1 and a test drug group lamda2

H0: margin <= delta

Ha: margin > delta

if delta >0, the rejection of Null Hypothesis indicates the superiority of the test drug over the control; if delta <0, the rejection of the null hypothesis implies the non-inferiority of the test test drug against the control.

# Usage

TwoSampleSurvival.NIS(alpha, beta, lam1, lam2, k, ttotal, taccrual, gamma,margin)

#### Arguments

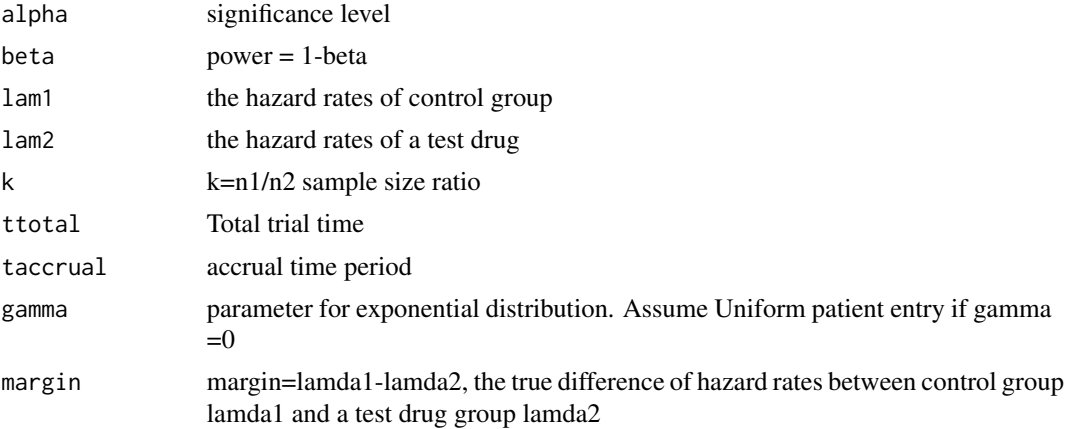

# References

Chow SC, Shao J, Wang H. Sample Size Calculation in Clinical Research. New York: Marcel Dekker, 2003

# Examples

Example.7.2.4<-TwoSampleSurvival.NIS(0.05,0.2,1,2,1,3,1,0.00001,0.2) Example.7.2.4

# Description

Two-sided tests Ho:  $\delta_i = 0$ Ha:  $\delta_j$  is not equal to 0

# Usage

TwoSide.fixEffect(m, m1, delta, a1, r1, fdr)

#### Arguments

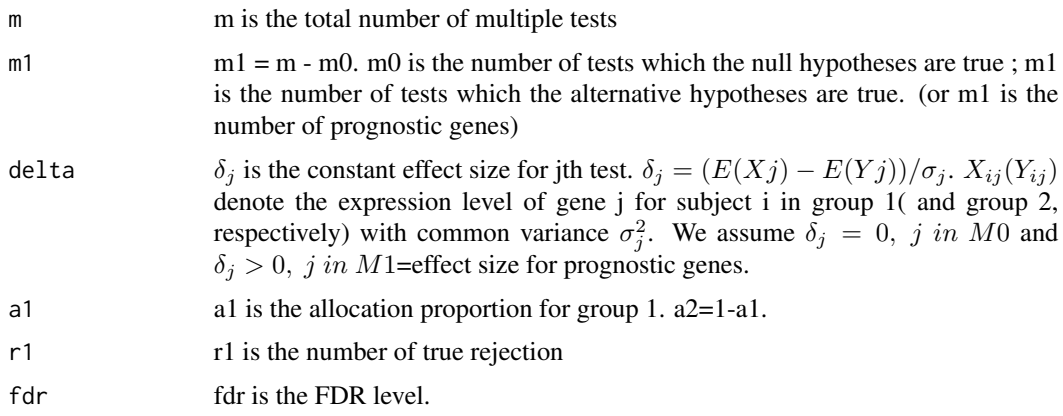

#### Details

alpha\_star=r1\*fdr/((m-m1)\*(1-fdr)), which is the marginal type I error level for r1 true rejection with the FDR controlled at f.

beta\_star=1-r1/m1, which is equal to 1-power.

#### References

Chow SC, Shao J, Wang H. Sample Size Calculation in Clinical Research. New York: Marcel Dekker, 2003

#### Examples

```
Example.12.2.3<-TwoSide.fixEffect(m=4000,m1=40,delta=1,a1=0.5,r1=24,fdr=0.01)
Example.12.2.3
# n=73
```
TwoSide.varyEffect *Two-Sided Tests with varying effect sizes*

# Description

Two-sided tests Ho:  $\delta_i = 0$ Ha:  $\delta_i$  is not equal to 0

#### Usage

TwoSide.varyEffect(s1, s2, m, m1, delta, a1, r1, fdr)

# Arguments

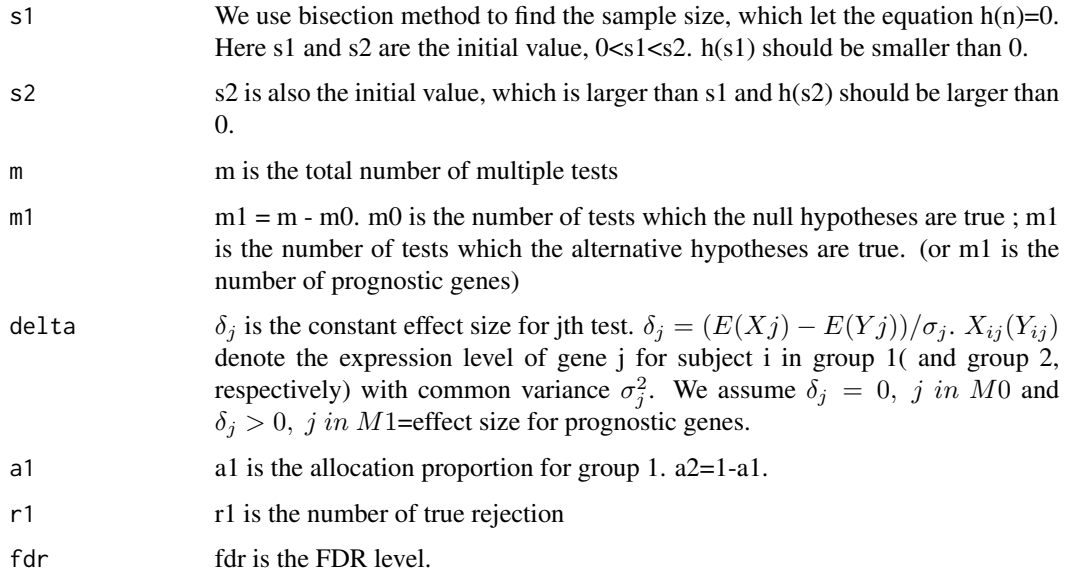

# Details

alpha\_star=r1\*fdr/((m-m1)\*(1-fdr)), which is the marginal type I error level for r1 true rejection with the FDR controlled at f.

beta\_star=1-r1/m1, which is equal to 1-power.

#### References

Chow SC, Shao J, Wang H. Sample Size Calculation in Clinical Research. New York: Marcel Dekker, 2003

### Vaccine.CEM 69

# Examples

```
delta=c(rep(1,40/2),rep(1/2,40/2));
Example.12.2.4<-TwoSide.varyEffect(s1=100,s2=200,m=4000,m1=40,delta=delta,a1=0.5,r1=24,fdr=0.01)
Example.12.2.4
# n=164 s1<n<s2, h(s1)<0,h(s2)<0
```
Vaccine.CEM *Composite Efficacy Measure(CEM) for Vaccine clinical trials.*

#### Description

Let sij be the severity score associated with the jth case in the ith treatment group.  $\mu_i = mean(s_{ij})$ ,  $\sigma_i^2 = var(s_{ij}).$ 

H0: pT=pC and muT=muC

Ha: pT is not equal to pC and muT is not equal to muC

# Usage

Vaccine.CEM(alpha, beta, mu\_t, mu\_c, sigma\_t, sigma\_c, pt, pc)

#### Arguments

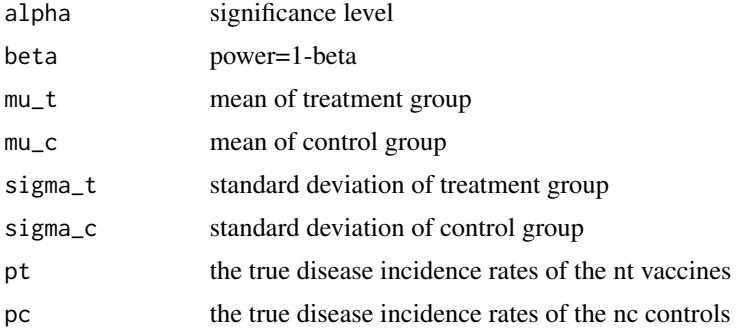

# References

Chow SC, Shao J, Wang H. Sample Size Calculation in Clinical Research. New York: Marcel Dekker, 2003

# Examples

```
Example.15.6.4<-Vaccine.CEM(0.05,0.2,0.2,0.3,sqrt(0.15),sqrt(0.15),0.1,0.2)
Example.15.6.4
```
### Description

If the disease incidence rate is extremely low, the number of cases in the vaccine group given the total number of cases is distributed as a binomial random variable with parameter theta.

Ho:  $\theta \ge \theta_0$ 

Ha:  $\theta < \theta_0$ 

# Usage

Vaccine.ELDI(alpha, beta, theta0, theta, pt, pc)

#### Arguments

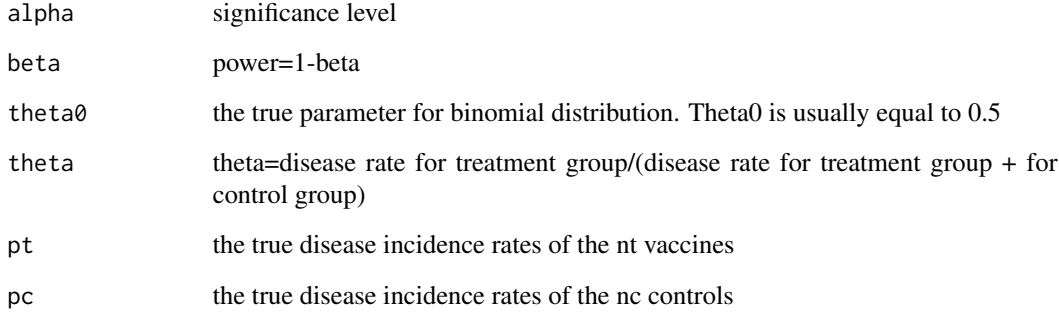

#### References

Chow SC, Shao J, Wang H. Sample Size Calculation in Clinical Research. New York: Marcel Dekker, 2003

# Examples

```
Example.15.6.2<-Vaccine.ELDI(0.05,0.2,0.5,1/3,0.001,0.002)
Example.15.6.2
# 17837
```
#### Description

The test is to find whether the vaccine can prevent the disease or reduce the incidence of the disease in the target population. Usually use prospective, randomized, placebo-controlled trials.

# Usage

```
Vaccine.RDI(alpha, d, pt, pc)
```
#### Arguments

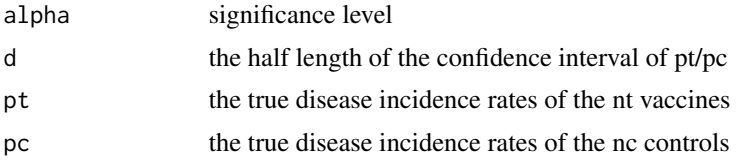

# References

Chow SC, Shao J, Wang H. Sample Size Calculation in Clinical Research. New York: Marcel Dekker, 2003

#### Examples

Example.15.6.1<-Vaccine.RDI(0.05,0.2,0.01,0.02) Example.15.6.1 # 14214

Vitro.BE *In Vitro Bioequivalence*

### Description

Consider 2 by 2 crossover design.  $\zeta = \delta^2 + sT^2 + sR^2 - \theta^2 + \theta^2E * \theta^2$ ,  $sR^2$ ,  $sT^2 =$  $\sigma_{BT}^2 + \sigma_{WT}^2$ ,  $sR^2 = \sigma_{BR}^2 + \sigma_{WR}^2$ Ho:  $\zeta \geq 0$ Ha:  $\zeta < 0$ 

#### Usage

Vitro.BE(alpha, beta, delta, sigmaBT, sigmaBR, sigmaWT, sigmaWR, thetaBE)

### Arguments

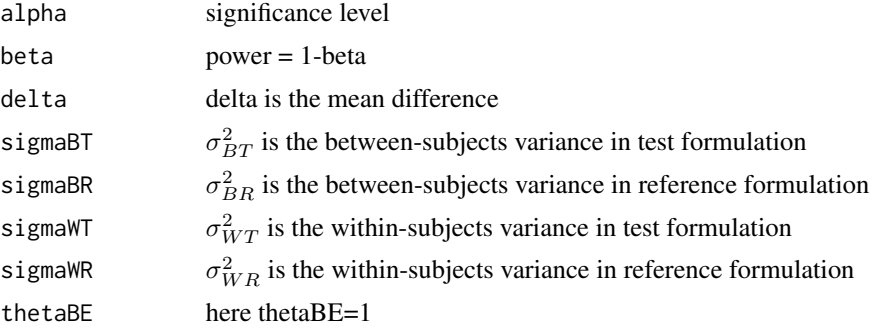

# References

Chow SC, Shao J, Wang H. Sample Size Calculation in Clinical Research. New York: Marcel Dekker, 2003

# Examples

```
Example.10.5<-Vitro.BE(0.05,0.2,0,0.5,0.5,0.5,0.5,1)
Example.10.5
```
# n=43 Vitro.BE reach 0

WilliamsDesign.Equality

*William Design test for equality*

# Description

Ho:  $\mu_1 - \mu_2 = 0$ Ha: not equal to 0

## Usage

```
WilliamsDesign.Equality(alpha, beta, sigma, sequence, delta)
```
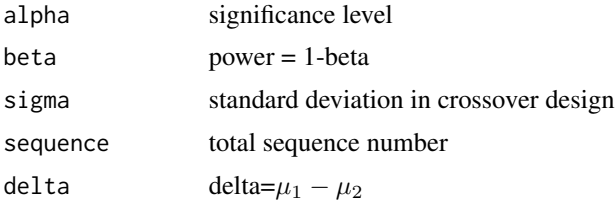
# <span id="page-72-0"></span>WilliamsDesign.Equivalence 73

## References

Chow SC, Shao J, Wang H. Sample Size Calculation in Clinical Research. New York: Marcel Dekker, 2003

# Examples

```
Example.4.5.4<-WilliamsDesign.Equality(0.05,0.2,0.75^2,6,0.2)
Example.4.5.4
```
WilliamsDesign.Equivalence

*Williams Design test for equivalence*

## Description

Ho:  $|\mu_2 - \mu_1| \geq margin$ Ha:  $|\mu_2 - \mu_1| < margin$ 

#### Usage

WilliamsDesign.Equivalence(alpha, beta, sigma, sequence, delta, margin)

#### Arguments

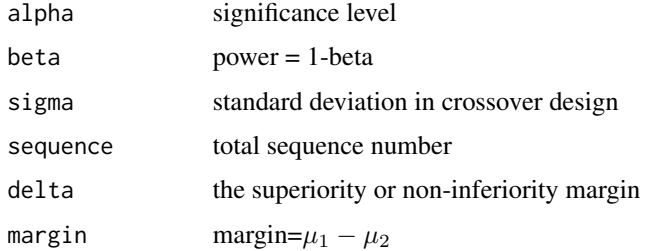

#### References

Chow SC, Shao J, Wang H. Sample Size Calculation in Clinical Research. New York: Marcel Dekker, 2003

## Examples

```
Example.4.5.4<-WilliamsDesign.Equivalence(0.05,0.2,0.75^2,6,0.2,0.3)
Example.4.5.4
```
<span id="page-73-0"></span>WilliamsDesign.NIS *Williams Design test for Non-inferiority/Superiority*

# Description

H0:  $\mu_1 - \mu_2 \leq margin$ Ha:  $\mu_1 - \mu_2 > margin$ 

# Usage

WilliamsDesign.NIS(alpha, beta, sigma, sequence, delta, margin)

# Arguments

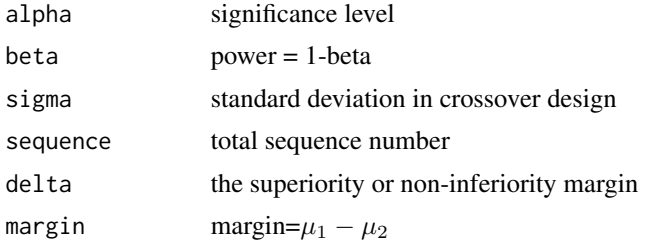

#### References

Chow SC, Shao J, Wang H. Sample Size Calculation in Clinical Research. New York: Marcel Dekker, 2003

# Examples

```
Example.4.5.4<-WilliamsDesign.NIS(0.05,0.2,0.75^2,6,0.2,0.05)
Example.4.5.4
```
# **Index**

∗ package TrialSize-package, [3](#page-2-0) AB.withDescalation, [4](#page-3-0) AB.withoutDescalation, [5](#page-4-0) ABE, [6](#page-5-0) ANOVA.Repeat.Measure, [7](#page-6-0) Carry.Over, [8](#page-7-0)

Cochran.Armitage.Trend, [8](#page-7-0) Cox.Equality, [9](#page-8-0) Cox.Equivalence, [10](#page-9-0) Cox.NIS, [11](#page-10-0) CrossOver.ISV.Equality, [12](#page-11-0) CrossOver.ISV.Equivalence, [12](#page-11-0) CrossOver.ISV.NIS, [13](#page-12-0)

Dose.Min.Effect, [14](#page-13-0) Dose.Response.binary, [15](#page-14-0) Dose.Response.Linear, [16](#page-15-0) Dose.Response.time.to.event, [17](#page-16-0)

gof.Pearson, [18](#page-17-0) gof.Pearson.twoway, [19](#page-18-0)

IBE, [19](#page-18-0) InterSV.Equality, [20](#page-19-0) InterSV.NIS, [21](#page-20-0) ISCV.Equality, [22](#page-21-0) ISCV.Equivalence, [22](#page-21-0) ISCV.NIS, [23](#page-22-0) ISV.Equality, [24](#page-23-0) ISV.Equivalence, [24](#page-23-0) ISV.NIS, [25](#page-24-0)

McNemar.Test, [26](#page-25-0) MeanWilliamsDesign.Equality, [27](#page-26-0) MeanWilliamsDesign.Equivalence, [28](#page-27-0) MeanWilliamsDesign.NIS, [28](#page-27-0) Multiple.Testing, [29](#page-28-0)

Nonpara.Independ, [30](#page-29-0) Nonpara.One.Sample, [31](#page-30-0) Nonpara.Two.Sample, [31](#page-30-0)

OneSampleMean.Equality, [32](#page-31-0) OneSampleMean.Equivalence, [33](#page-32-0) OneSampleMean.NIS, [34](#page-33-0) OneSampleProportion.Equality, [35](#page-34-0) OneSampleProportion.Equivalence, [35](#page-34-0) OneSampleProportion.NIS, [36](#page-35-0) OneSide.fixEffect, [37](#page-36-0) OneSide.varyEffect, [38](#page-37-0) OneWayANOVA.pairwise, [39](#page-38-0) OneWayANOVA.PairwiseComparison, [40](#page-39-0)

PBE, [41](#page-40-0) Propensity.Score.nostrata, [42](#page-41-0) Propensity.Score.strata, [43](#page-42-0)

QOL, [44](#page-43-0) QT.crossover, [44](#page-43-0) QT.parallel, [45](#page-44-0) QT.PK.crossover, [46](#page-45-0) QT.PK.parallel, [47](#page-46-0)

RelativeRisk.Equality, [48](#page-47-0) RelativeRisk.Equivalence, [48](#page-47-0) RelativeRisk.NIS, [49](#page-48-0) RelativeRiskCrossOver.Equality, [50](#page-49-0) RelativeRiskCrossOver.Equivalence, [51](#page-50-0) RelativeRiskCrossOver.NIS, [51](#page-50-0)

Sensitivity.Index, [52](#page-51-0) Stuart.Maxwell.Test, [53](#page-52-0)

TrialSize *(*TrialSize-package*)*, [3](#page-2-0) TrialSize-package, [3](#page-2-0) TwoSampleCrossOver.Equality, [53](#page-52-0) TwoSampleCrossOver.Equivalence, [54](#page-53-0) TwoSampleCrossOver.NIS, [55](#page-54-0) TwoSampleMean.Equality, [55](#page-54-0)

76 INDEX

```
TwoSampleMean.Equivalence
, 56
57
TwoSampleProportion.Equality
, 58
TwoSampleProportion.Equivalence
, 59
TwoSampleProportion.NIS
, 60
TwoSampleSeqCrossOver.Equality
, 61
TwoSampleSeqCrossOver.Equivalence
, 61
62
63
TwoSampleSurvival.Equality
, 64
65
66
67
68
```
Vaccine.CEM, [69](#page-68-0) Vaccine.ELDI, [70](#page-69-0) Vaccine.RDI, [71](#page-70-0) Vitro.BE , [71](#page-70-0)

WilliamsDesign.Equality , [72](#page-71-0) WilliamsDesign.Equivalence , [73](#page-72-0) WilliamsDesign.NIS , [74](#page-73-0)